# <span id="page-0-0"></span>Typesetting Articles for Res Philosophica∗†

Boris Veytsman<br/>‡ $\,$ 

2019/04/14, v1.35

#### Abstract

This package provides a class for typesetting articles for the journal Res Philosophica, <http://www.resphilosophica.org>.

# Contents

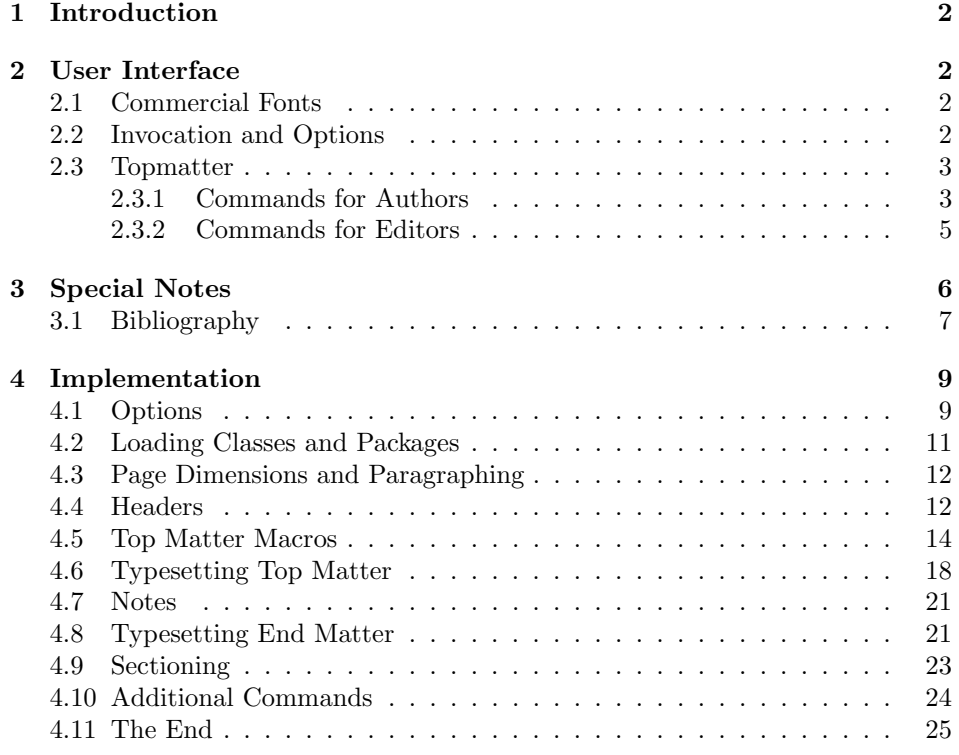

<sup>∗</sup> c 2012, Boris Veytsman

†This work was commissioned by the Saint Lois University

‡[borisv@lk.net](mailto:borisv@lk.net), [boris@varphi.com](mailto:boris@varphi.com)

## <span id="page-1-0"></span>1 Introduction

According to the statement at <http://www.resphilosophica.org/>, Res Philosophica is an international, quarterly journal of philosophy that publishes research in all areas of philosophy, historical and topical. Founded as The Modern Schoolman by Jesuit Scholastics in 1925, the journal is edited by members of the Philosophy Department at Saint Louis University and supported generously by the College of Arts and Sciences.

This package is intended for the authors and editors of the journal to typeset the articles in L<sup>AT</sup>EX. Note that the journal is typeset in *Linotype Sabon*,. The users may buy the fonts and install their free  $L^2T_FX$  support [\[1\]](#page-24-1), or use the options bodyfont=cm and rpfont=cm to typeset the articles using Computer Modern. Of course, the line and page breaks in the latter case are different from those in the final version typeset with commercial fonts.

## <span id="page-1-1"></span>2 User Interface

#### <span id="page-1-2"></span>2.1 Commercial Fonts

The package can be used with free Computer Modern fonts or with commercial fonts to mimick the journal typesetting. The installation of additional fonts is therefore fully optional.

Res Philosophica uses Linotype Sabon for the body text and URW Garamond for mathematics. Sabon is a commercial font. URW Garamond is free, but due to license restrictions it is usually not included with T<sub>E</sub>XLive, MikT<sub>E</sub>X and other major distributives. If you bought Linotype Sabon, you need to install the package lsabon [\[1\]](#page-24-1). To use URW Garamond, you need to download the pfb files from a CTAN mirror (<http://mirror.ctan.org/fonts/urw/garamond/>), install them in the directory fonts/type1/urw/garamond under \$TEXMFLOCAL and run texhash.

### <span id="page-1-3"></span>2.2 Invocation and Options

To use the class put in the preamble of your document

 $\{documentclass[\langle options \rangle]$  {resphilosophica}

The class resphilosophica internally loads amsart, and therefore all class options for amsart are technically valid. However, most of them are not especially meaningful for resphilosophica. There are several options specific for this class. They are described below. Note that the class uses key-value interface for some options, for example

\documentclass[bodyfont=sabon]{resphilosophica}

option The option bodyfont can have three values: sabon for Sabon/Garamond fonts, bodyfont

cm for Computer Modern and auto (default). The later option switches to the use of Sabon if the font metrics are present in your system, and to the use of Computer Modern otherwise.

option The option manuscript is intended to faciliate the communications between manuscript the editor and the author. It enables two things:

- 1. The numbering of lines in the manuscript is switched off in the normal mode, but is on in the manuscript mode.
- 2. The command \EditorialComment is no-op in normal mode, but produces mariginal commentaries in the manuscript

option The option preprint is for the final version of the manuscript. In this mode preprint there are no editorial comments, but the numbering of lines is preserved

option The option screen is intended for the screen reading. When this option is screen selected, the links become highlighted.

<span id="page-2-3"></span>option The option forthcoming is like screen, but it is used when there is no information about the volume. The macro **\onlinedate{** $\langle date \rangle$ } can be used to set the date of online publication.

option The preferred solution for bibliography is natbib package [\[2\]](#page-24-2). The option natbib natbib=true (default) sets the package and the proper options, including bibliography style. The option natbib=false switches this behavior off, and the formatting of the bibliography becomes the full responsibility of the author. The package includes the BibTFX bibliography style resphilosophica.bst.

#### <span id="page-2-0"></span>2.3 Topmatter

Topmatter is the part of the article with the informations about the authors, their affiliations, the publication data, etc.

There are two kinds of top matter commands: the ones used primarily for authors and the ones used primarily for editors. We describe them separately.

#### <span id="page-2-4"></span><span id="page-2-1"></span>2.3.1 Commands for Authors

\title The command \title, as in amsart class, has two arguments: one optional, and one mandatory:

 $\tilde{\mathcal{S}}$ hort $Title$  $\{\text{FullTitle}\}$ 

The mandatory argument is the full title of the article. The optional argument, if present, defines the shorter version of the title for running heads. If the optional argument is absent, the full title is used instead.

<span id="page-2-2"></span>The title is typeset in small caps. The result of the command \emph in title depends on whether commercial fonts and the package lsabon package is used: with a relatively recent version of the package lsabon the emphasized text is typeset in Small Caps Italics.

\author The interface for specifying the authors and their affiliations is close the the \email \address one of amsart  $\lceil 3 \rceil$  (and different from the standard LAT<sub>EX</sub>). For each author a

forthcoming \onlinedate

> \curraddr \urladdr

<span id="page-3-7"></span><span id="page-3-6"></span><span id="page-3-5"></span><span id="page-3-2"></span><span id="page-3-1"></span>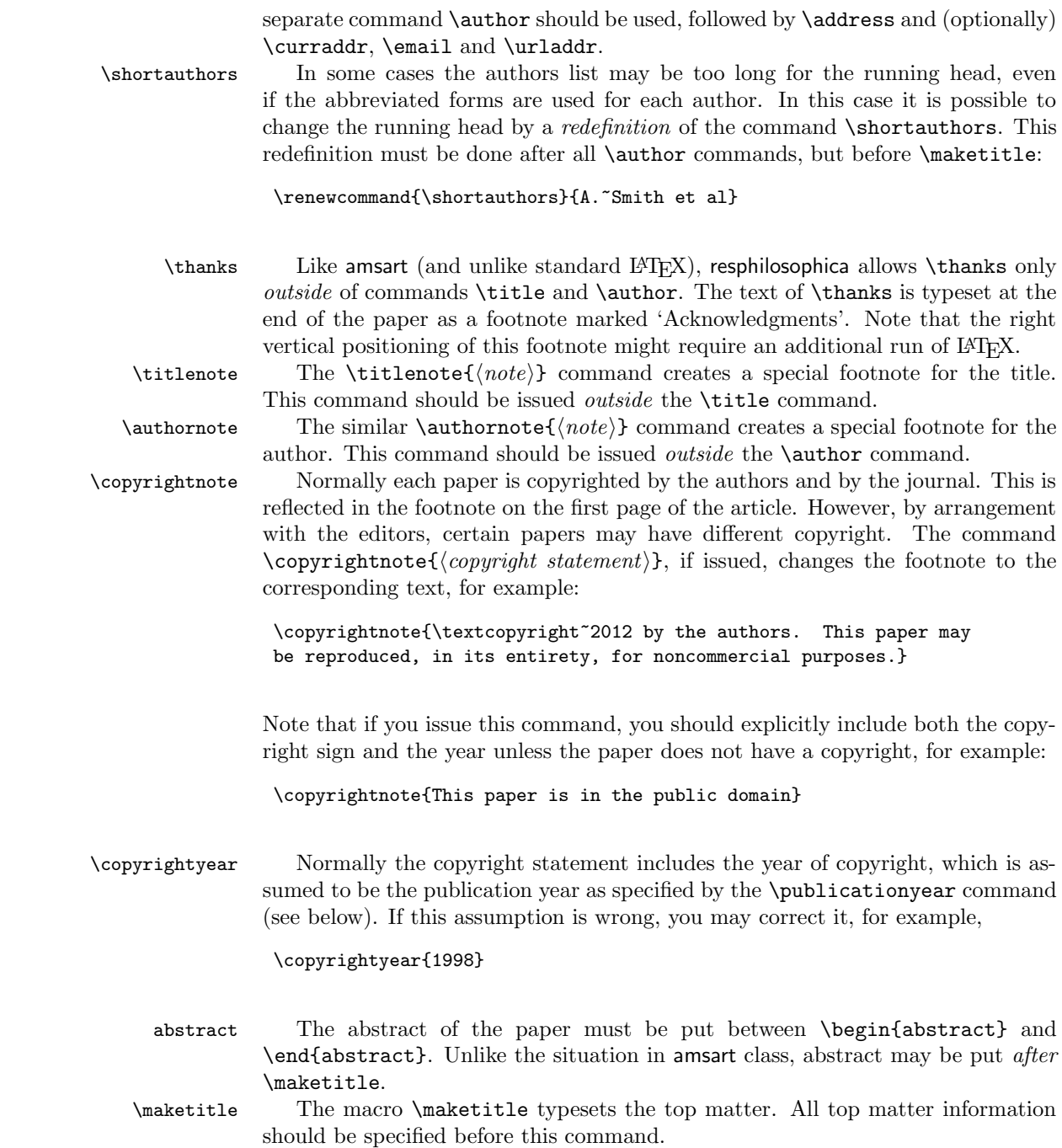

<span id="page-3-4"></span><span id="page-3-3"></span><span id="page-3-0"></span>4

#### <span id="page-4-0"></span>2.3.2 Commands for Editors

<span id="page-4-3"></span>The commands described in this section should be used by the editors to insert the information about the published paper. They must be put before the \maketitle command.

\volumenumber The macros \volumenumber, \issuenumber, \publicationyear, \publicationmonth, \papernumber, \startpage, \endpage set up the corresponding data for the paper, for example:

```
\issuenumber
 \publicationyear
\publicationmonth
     \papernumber
       \startpage
         \endpage
```

```
\volumenumber{88}
\issuenumber{1--2}
\publicationyear{2012}
\publicationmonth{January--February}
\papernumber{2}
\startpage{1}
\endpage{39}
```
Note that if the argument of **\endpage** is empty, LATEX tries to calculate the last page number as best as it can.

Sometimes publication month for double issues is too long to fit on the back cover. For this case \publicationmonth has the optional argument, abbreviated month, for example

```
\publicationmonth[Jan--Feb]{January--February}
```
<span id="page-4-5"></span><span id="page-4-2"></span>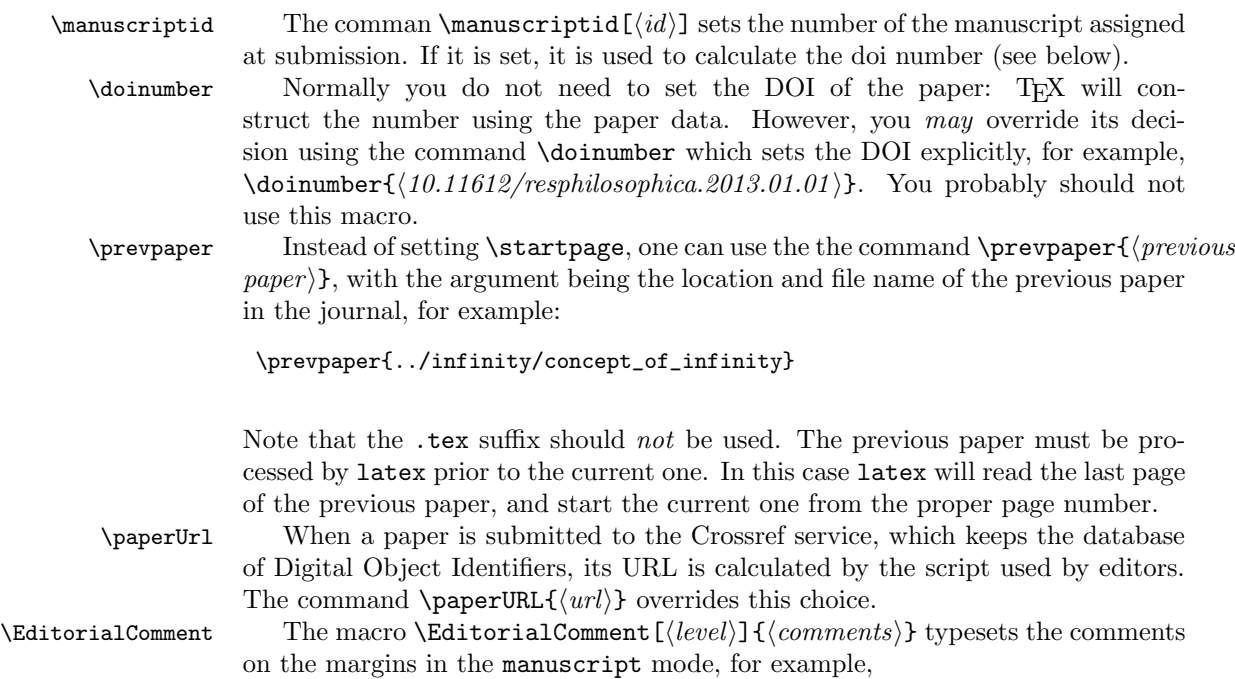

```
Which is a well known fact.\EditorialComment{A citation is
needed}\EditorialComment[1]{Please make the citation more
explicit}.
```
<span id="page-5-1"></span>Editorial comments have levels. A level can be numeric or symbolic; symbolic levels can contain letters and numbers. The default level is 0, so \EditorialComment{text} is equivalent to \EditorialComment[0]{text}.

 $\Epsilon$ Select The command  $\Epsilon$ Select ${\langle level, level, ... \rangle}$  selects the levels of editorial comments to display in the manuscript mode. Note that 0 corresponds to the default level, so the command \ECSelet{0} should be used to show these comments.

> Sometimes it is useful to tell the author about typesetter's changes in the manuscript. The dialog between the author and typesetter might take several iterations, so the class provides a system for this dialog.

\TC The macro \TC[\level\level\level\level\level\level\level\level\level\level\level\level\level\level\level\level\level\level\level\level\level\level\level\level\level\level\level\level\level\level\level\level\level\leve mode if the level  $[\langle level \rangle]$  is chosen. For example,

<span id="page-5-3"></span>This proposition \TC[1]{(first discussed by the author in 2010)} can be stated as the following.

<span id="page-5-4"></span>The level can be numerical, or logical, e.g.  $\TC$ [new]{text}. Actually any combination of letters and numbers that does not contain commas or spaces can be used for level. By default the level is 0, so  $\text{TC}(\text{text})$  is equivalent to  $\text{TC}[0](\text{text})$ .

 $\text{TCSelect}$  The decision to highlight certain levels is done by the command  $\text{TCSelect}[\langle color \rangle] {\langle level, level.. \rangle}$ The first optional argument is the color used for highlighting; by default magenta. Actually any color expression understandable by xcolor can be used. The second argument is a comma-separated list of levels that will be highlighted by the selected color. The command \TCSelect can be repeated, for example,

> \TCSelect{0,1,new} \TCSelect[blue]{second-level}

If a level does not appear in any \TCSelect command, it is not highlighted—that is why we do not need a separate \TCOff command.

## <span id="page-5-2"></span><span id="page-5-0"></span>3 Special Notes

notes Some authors include special notes, for example, bibliography description, that precede list of references, but follow the signature block. The environment notes is intended for this purpose. It has one mandatory argument, title, for example

```
\begin{notes}{Bibliography notes}
  The best discussion of the problem can be found in...
\end{notes}
```
## <span id="page-6-0"></span>3.1 Bibliography

As mentioned above, resphilosophica by default uses natbib [\[2\]](#page-24-2). You should use natbib commands like \citet, \citep etc.

Note that \bibliographystyle command should *not* be issued by the author: the package takes care of this. You just need to type

```
\bibliography{DATABASE, DATABASE...}
```
The bibliography style used for the articles is resphilosophica.bst. Compared to standard styles it has two additional fields:

- doi: DOI number of the publication. Write there only the number: the style will automatically add https://doi.org and make the reference clickable.
- titlenote: the note that should be put after the title rather than at the end of the entry<sup>[1](#page-6-1)</sup>, for example, the information about translators, editors of critical editions, etc:

```
@book{Knuth94:TheTeXbook,
```
<span id="page-6-3"></span><span id="page-6-2"></span>}

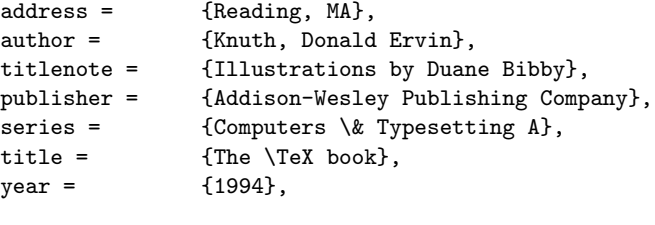

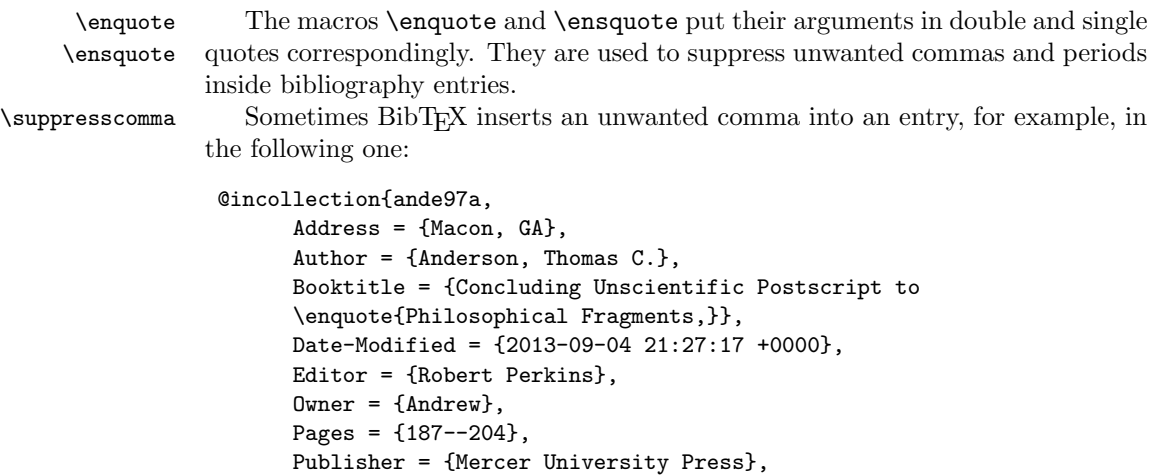

<span id="page-6-1"></span><sup>&</sup>lt;sup>1</sup>This field was proposed by Maureen Shupsky for the Annals of Mathematics bibliography style.

```
Series = {International Kierkegaard Commentary},
Timestamp = {2013.09.04},
Title = {Kierkegaard and Approximation Knowledge},
Volume = {12},
Year = {1997}}
```
The command \suppresscomma suppresses the next comma:

```
Booktitle = {Concluding Unscientific Postscript to
\enquote{Philosophical Fragments,\suppresscomma}},
```
The bibliography style has a special entry type, inloosecollection. It resembles the standard incollection entry, but it refers to a collection of papers written by separate authors that are quotable separately as an independent entity. This entry is typeset slightly differently than the standart incollecttion entry.

\AddtoEndMatter If you decide to forgo natbib, you can use natbib=false option. Then you should remember to put the bibliography *after* the end matter (authors' addresses etc) using the command \AddtoEndMatter:

<span id="page-7-0"></span>\AddtoEndMatter{MY BIBLIOGRAPHY COMMANDS}

## Acknowledgments

This package was commissioned by the journal Res Philosophica and funded by Saint Louis University. I am grateful to Jonathan Jacobs for tireless testing of the package.

# <span id="page-8-2"></span><span id="page-8-0"></span>4 Implementation

# <span id="page-8-36"></span><span id="page-8-29"></span><span id="page-8-26"></span><span id="page-8-22"></span><span id="page-8-15"></span><span id="page-8-14"></span><span id="page-8-13"></span><span id="page-8-1"></span>4.1 Options

<span id="page-8-38"></span><span id="page-8-37"></span><span id="page-8-35"></span><span id="page-8-34"></span><span id="page-8-33"></span><span id="page-8-32"></span><span id="page-8-31"></span><span id="page-8-30"></span><span id="page-8-28"></span><span id="page-8-27"></span><span id="page-8-25"></span><span id="page-8-24"></span><span id="page-8-23"></span><span id="page-8-21"></span><span id="page-8-20"></span><span id="page-8-19"></span><span id="page-8-18"></span><span id="page-8-17"></span><span id="page-8-16"></span><span id="page-8-12"></span><span id="page-8-11"></span><span id="page-8-10"></span><span id="page-8-9"></span><span id="page-8-8"></span><span id="page-8-7"></span><span id="page-8-6"></span><span id="page-8-5"></span><span id="page-8-4"></span><span id="page-8-3"></span>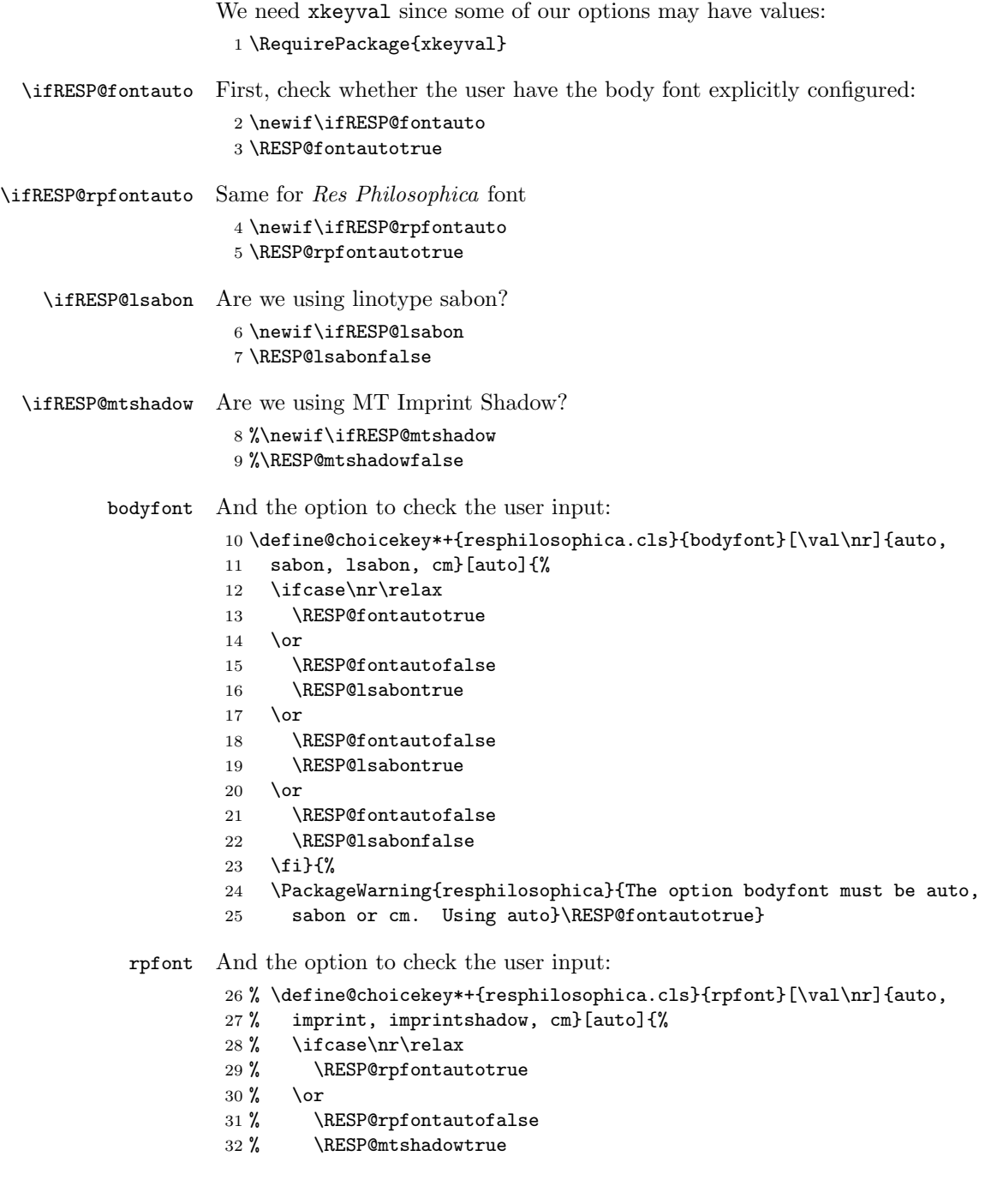

```
33 % \or
                     34 % \RESP@rpfontautofalse
                     35 % \RESP@mtshadowtrue
                     36 % \or
                     37 % \RESP@rpfontautofalse
                     38 % \RESP@mtshadowfalse
                     39 % \fi}{%
                     40 % \PackageWarning{resphilosophica}{The option rpfont must be auto,
                     41 % imprintshadow or cm. Using auto}\RESP@rpfontautotrue}
            natbib Checking natbib option:
                     42 \define@boolkey+{resphilosophica.cls}[RESP@]{natbib}[true]{}{%
                     43 \PackageWarning{resphilosophica}{The option natbib must be
                     44 yes or no. Using yes}}
                     45 \RESP@natbibtrue
                        The size-changing options produce a warning:
                     46 \long\def\RESP@size@warning#1{%
                     47 \ClassWarning{RESPart}{Size-changing option #1 will not be
                     48 honored}}%
                     49 \DeclareOptionX{8pt}{\RESP@size@warning{\CurrentOption}}%
                     50 \DeclareOptionX{9pt}{\RESP@size@warning{\CurrentOption}}%
                     51 \DeclareOptionX{10pt}{\RESP@size@warning{\CurrentOption}}%
                     52 \DeclareOptionX{11pt}{\RESP@size@warning{\CurrentOption}}%
                     53 \DeclareOptionX{12pt}{\RESP@size@warning{\CurrentOption}}%
\ifRESP@manuscript Manuscript mode:
                     54 \newif\ifRESP@manuscript
                     55 \RESP@manuscriptfalse
                     56 \DeclareOptionX{manuscript}{\RESP@manuscripttrue}
    \ifRESP@screen Screen mode:
                     57 \newif\ifRESP@screen
                     58 \RESP@screenfalse
                     59 \DeclareOptionX{screen}{\RESP@screentrue}
  \ifRESP@preprint Whether we are in the preprint mode
                     60 \newif\ifRESP@preprint
                     61 \RESP@preprintfalse
                     62 \DeclareOptionX{preprint}{\RESP@preprinttrue}
\ifRESP@forthcoming Whether we are in the forthcoming mode
                     63 \newif\ifRESP@forthcoming
                     64 \RESP@forthcomingfalse
                     65 \DeclareOptionX{forthcoming}{\RESP@forthcomingtrue}
                        All other options are passed to amsart:
                     66 \DeclareOptionX{*}{\PassOptionsToClass{\CurrentOption}{amsart}}
                        And executing options:
                     67 \ProcessOptionsX
```
### <span id="page-10-1"></span><span id="page-10-0"></span>4.2 Loading Classes and Packages

We use amsart since it has nice features for front matter:

```
68 \LoadClass[noamsfonts,twoside]{amsart}
```
Some packages

```
69 \RequirePackage{microtype, fancyhdr, xcolor, lastpage, collect}
```

```
70 \RequirePackage[bottom,multiple]{footmisc}
```

```
71 \PassOptionsToPackage{hyphens}{url}
```

```
72 \RequirePackage[hyperfootnotes=false]{hyperref}
```

```
73 \urlstyle{rm}
```

```
74 \ifRESP@manuscript\hypersetup{colorlinks,allcolors=blue}\else
```

```
75 \ifRESP@screen\hypersetup{colorlinks,allcolors=blue}\else
```

```
76 \ifRESP@preprint\hypersetup{colorlinks,allcolors=blue}\else
```

```
77 \ifRESP@forthcoming\hypersetup{colorlinks,allcolors=blue}\else
```

```
78 \hypersetup{hidelinks}\fi\fi\fi\fi
```
The font to use depends on the options. Note that L<sup>AT</sup>EX cannot reliably determine whether a binary file like SabonLTRom.pfb exists in the system, so we check for the .fd file instead (sigh):

#### <span id="page-10-18"></span>79 \ifRESP@fontauto

```
80 \IfFileExists{t1lsb.fd}{\RESP@lsabontrue}{\RESP@lsabonfalse}\fi
```
If the user wants, we load Sabon and URW Garamond. Note that mathdesign defines sc to be fsc, so we need to redefine it for Sabon. Also, it defines b to mb. so we redefine it again.

#### <span id="page-10-19"></span>81 \ifRESP@lsabon

```
82 \RequirePackage[mdugm]{mathdesign}
```

```
83 \RequirePackage[rmdefault]{lsabon}
```

```
84 \renewcommand\scdefault{sc}
```

```
85 \renewcommand{\bfdefault}{b}
```
<span id="page-10-16"></span>86 \fi

Checking the existence of miih font metrics:

```
87 %\ifRESP@rpfontauto
```

```
88 % \IfFileExists{t1miih.fd}{\RESP@mtshadowtrue}{\RESP@mtshadowfalse}\fi
```
<span id="page-10-32"></span>\rpdefault This is the font for Res Philosophica:

```
89 %\ifRESP@mtshadow
```

```
90 % \def\rpdefault{miih}\else
```

```
91% \def\rpdefault{\rmdefault}\fi
```
<span id="page-10-2"></span>\AddtoEndMatter A syntax sugar to add something after signature:

```
92 \def\AddtoEndMatter#1{\g@addto@macro\enddoc@text{#1}}
```
And loading natbib:

```
93 \ifRESP@natbib
```
- <span id="page-10-31"></span>94 \RequirePackage[round]{natbib}
- <span id="page-10-4"></span>95 \AtEndDocument{\bibliographystyle{resphilosophica}}
- <span id="page-10-6"></span>96 \let\RESP@bibliography=\bibliography
- <span id="page-10-3"></span>97 \def\bibliography#1{\AddtoEndMatter{\RESP@bibliography{#1}}}

```
98 \label{thm:main} $$<br/>98 \def\ibisection{\parabla} \otimes \cdots \otimes {\bigstar} \otimes \cdots \otimes \cdots \ot99 \noindent \Small References:\par\nobreak\vskip\medskipamount\@afterheading}
100 \def\bibfont{\Small}
101\ensuremath{\mathsf{f}}\ensuremath{\mathsf{i}}
```
# <span id="page-11-30"></span><span id="page-11-29"></span><span id="page-11-28"></span><span id="page-11-27"></span><span id="page-11-22"></span><span id="page-11-10"></span><span id="page-11-9"></span><span id="page-11-7"></span><span id="page-11-5"></span><span id="page-11-0"></span>4.3 Page Dimensions and Paragraphing

<span id="page-11-40"></span><span id="page-11-39"></span><span id="page-11-38"></span><span id="page-11-37"></span><span id="page-11-36"></span><span id="page-11-35"></span><span id="page-11-34"></span><span id="page-11-33"></span><span id="page-11-32"></span><span id="page-11-31"></span><span id="page-11-26"></span><span id="page-11-25"></span><span id="page-11-24"></span><span id="page-11-23"></span><span id="page-11-21"></span><span id="page-11-20"></span><span id="page-11-19"></span><span id="page-11-18"></span><span id="page-11-17"></span><span id="page-11-16"></span><span id="page-11-15"></span><span id="page-11-14"></span><span id="page-11-13"></span><span id="page-11-12"></span><span id="page-11-11"></span><span id="page-11-8"></span><span id="page-11-1"></span>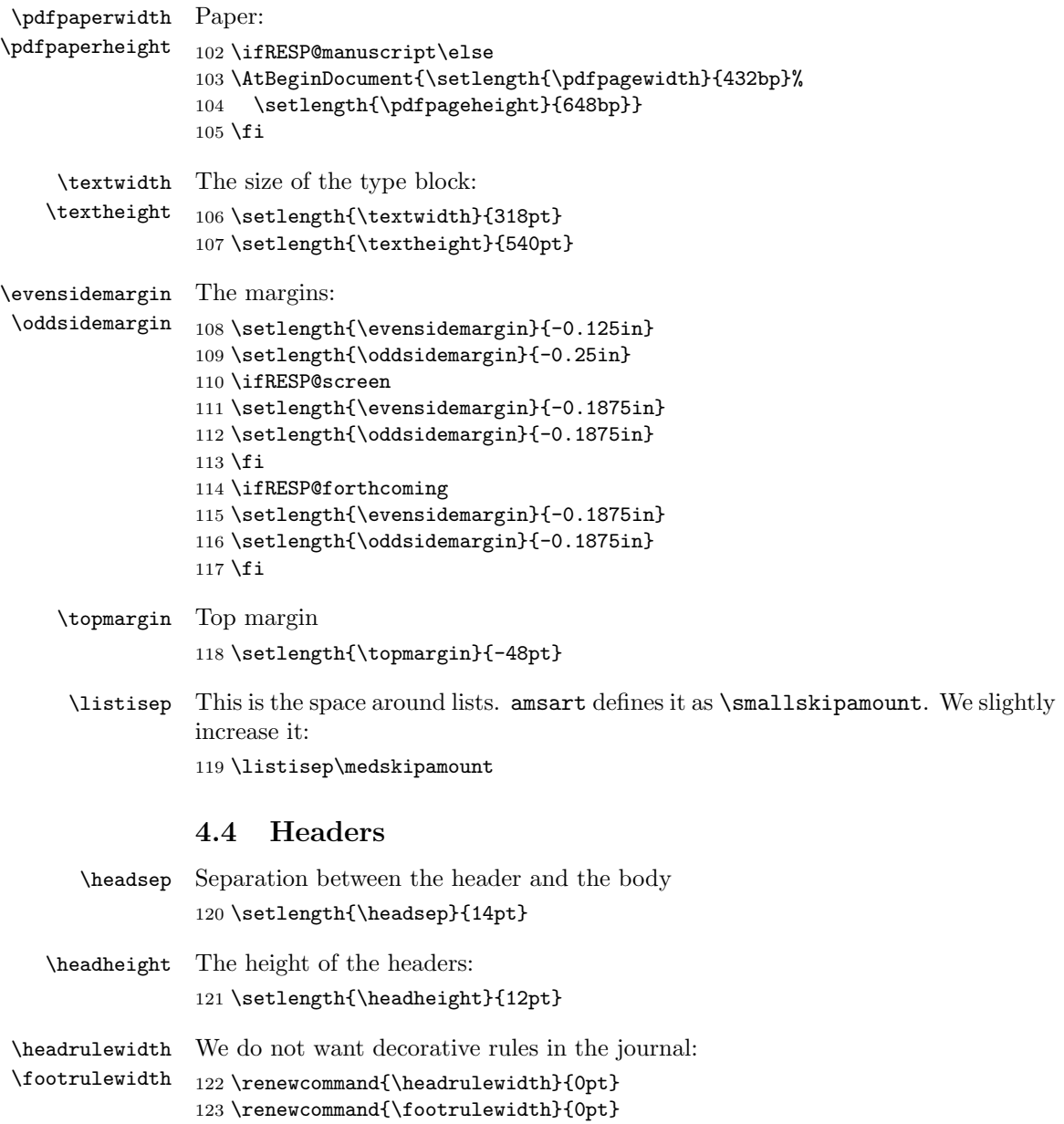

```
\footskip Separation between the footer and the body
                      124 \setlength{\footskip}{20pt}
\RESP@printlinecount Do we want to print line count?
                      125 \newif\ifRESP@printlinecount
                      126 \RESP@printlinecountfalse
                      127 \ifRESP@manuscript\RESP@printlinecounttrue\fi
                      128 \ifRESP@preprint\RESP@printlinecounttrue\fi
     \RESP@linecount This is the box displayed in the manuscript mode
                      129 \ifRESP@printlinecount
                      130 \newsavebox{\RESP@linecount}
                      131 \savebox{\RESP@linecount}[4em][t]{\parbox[t]{4em}{%
                      132 \@tempcnta\@ne\relax
                      133 \loop{\color{red}\scriptsize\the\@tempcnta}\\
                      134 \advance\@tempcnta by \@ne\ifnum\@tempcnta<47\repeat}}
                      135 \fi
                         It is easy to set up headers with fancyhdr:
                      136 \pagestyle{fancy}
                      137 \fancyhead{}
                      138 \fancyfoot{}
                      139 \fancyhead[LE]{\footnotesize\thepage\qquad\itshape\shortauthors}
                      140 \fancyhead[RO]{\footnotesize\textit{\shorttitle}\qquad\thepage}
                      141 \ifRESP@printlinecount
                      142 \fancyhead[LE]{\begin{picture}(0,0)%
                      143 \put(-26,-22){\usebox{\RESP@linecount}}%
                      144 \end{picture}\footnotesize\thepage\qquad\itshape\shortauthors}
                      145 \fancyhead[LO]{\begin{picture}(0,0)%
                      146 \put(-21,-22){\usebox{\RESP@linecount}}%
                      147 \end{picture}}
                      148 \fi
                      149 \ifRESP@manuscript
                      150 \fancyfoot[C]{\scriptsize\color{red}Author's Proof}%
                      151 \fi152 \ifRESP@preprint
                      153 \fancyfoot[C]{\scriptsize\color{red}Author's Pre-Print}%
                      154 \fi
                         The first page has the special headers. The style firstpage is invoked by
                      amsart; here we just redefine it.
                      155 \fancypagestyle{firstpage}{%
                      156 \fancyhf{}%
                      157 \ifRESP@printlinecount
                      158 \lhead{\begin{picture}(0,0)%
                      159 \put(-26,-20){\usebox{\RESP@linecount}}%
```

```
160 \end{picture}}
```

```
161 \fi
```

```
162 \ifRESP@preprint
```

```
163 \cfoot{\footnotesize Res Philosophica, \itshape
164 Vol.~\currentvolume, No.~\currentissue,
165 \currentmonth~\currentyear
166 \ifx\@doinumber\@empty\else\\%
167 \doi{\@doinumber}\fi
168 \\
169 \@copyrightnote}%
170 \chead{\scriptsize\color{red}Author's Pre-print. Forthcoming in
171 Res Philosophica. Pagination may change. Published version will
172 be available at \url{http://pdcnet.org/resphilosophica/}}
173 \else
174 \ifRESP@forthcoming
175 \cfoot{\footnotesize Res
176 Philosophica\itshape
177 \ifx\currentvolume\@empty\else, %
178 Vol.~\currentvolume\fi
179 \ifx\currentissue\@empty\else, No.~\currentissue\fi
180 \ifx\currentmonth\@empty
181 \ifx\currentyear\@empty\else, \currentyear\fi
182 \else,
183 \currentmonth~\currentyear
184 \fi
185 \ifx\@doinumber\@empty\else\\%
186 \doi{\@doinumber}\fi
187 \\
188 \@copyrightnote}%
189 \lhead{\raisebox{1.5\bigskipamount}[\z@][\z@]{\parbox{\textwidth}{\raggedright\footnotesiz
190 \else
191 \cfoot{\footnotesize Res Philosophica, \itshape
192 \itshape Vol.~\currentvolume, No.~\currentissue,
193 \currentmonth~\currentyear, pp.~\start@page--\end@page
194 \ifx\@doinumber\@empty\else\\%
195 \doi{\@doinumber}\fi
196 \\
197 \@copyrightnote}%
198 \{f_i\}_{i\}
```
## <span id="page-13-34"></span><span id="page-13-33"></span><span id="page-13-32"></span><span id="page-13-31"></span><span id="page-13-27"></span><span id="page-13-26"></span><span id="page-13-24"></span><span id="page-13-21"></span><span id="page-13-18"></span><span id="page-13-17"></span><span id="page-13-15"></span><span id="page-13-10"></span><span id="page-13-9"></span><span id="page-13-8"></span><span id="page-13-7"></span><span id="page-13-4"></span><span id="page-13-3"></span><span id="page-13-0"></span>4.5 Top Matter Macros

Most top matter macros are defined in amsart. Here we just add some new macros and redefine some.

<span id="page-13-29"></span>The next macros mimic the functionality of amsart \issueinfo command. Note that \issueinfo still works.

<span id="page-13-39"></span>\volumenumber This sets the volume of the paper 199 \def\volumenumber#1{\def\currentvolume{#1}} 200 \volumenumber{}

<span id="page-13-36"></span>\issuenumber This sets the issue of the paper:

```
201 \def\issuenumber#1{\def\currentissue{#1}}
                   202 \issuenumber{}
 \publicationyear This sets the year of the paper
                   203 \def\publicationyear#1{\def\currentyear{#1}}
                   204 \publicationyear{}
\publicationmonth This sets the month of the paper
                   205 \newcommand\publicationmonth[2][]{\gdef\currentmonth{#2}%
                   206 \gdef\abbrevcurrentmonth{#1}%
                   207 \ifx\abbrevcurrentmonth\@empty\gdef\abbrevcurrentmonth{#2}\fi}
                   208 \publicationmonth{}
     \papernumber This is absent from the \issueinfo.
                   209 \def\papernumber#1{\def\currentpaper{#1}}
                   210 \papernumber{0000}
                   211 %
                   212 % \end{macro}
                   213 %
                   214 % \begin{macro}{\manuscriptid}
                   215 % \changes{v1.29}{2016/08/26}{Added macro}
                   216 % Submission id
                   217 % \begin{macrocode}
                   218 \def\manuscriptid#1{\gdef\@manuscriptid{#1}}
                   219 \manuscriptid{}
                   220 \%221 % \end{macro}
                   222 \%223 %
                   224 % \begin{macro}{\doinumber}
                   225 % \changes{v1.11}{2012/12/25}{Added default}
                   226 % \changes{v1.29}{2016/08/26}{Now we use \cs{manuscriptid} to make doi}
                   227 % DOI number for the article:
                   228 % \begin{macrocode}
                   229 \def\doinumber#1{\gdef\@doinumber{#1}}
                   230 \doinumber{\ifx\@manuscriptid\@empty
                   231 10.11612/resphil.\currentyear.\currentvolume.\currentissue.\currentpaper
                   232 \else
                   233 10.11612/resphil.\@manuscriptid
                   234 \fi}
        \paperUrl The url to submit to crossref
                   235 \def\paperUrl#1{\gdef\@paperUrl{#1}}
                   236 \paperUrl{}
       \startpage This defines the starting page of the paper. We have some nice features to set up
                   roman page numbers for editorial stuff—probably not needed for this journal at
                   this time. . .
                   237 \def\startpage#1{\pagenumbering{arabic}\setcounter{page}{#1}%
```

```
238 \def\start@page{#1}%
              239 \ifnum\c@page<\z@ \pagenumbering{roman}\setcounter{page}{-#1}%
              240 \def\start@page{\romannumeral#1}%
              241 \{f_i\}\endpage This macro again has a twist in it: if the argument is not set, it calculates the last
              page number itself.
              242 \def\endpage#1{\def\@tempa{#1}%
              243 \ifx\@tempa\@empty\def\end@page{\pageref{LastPage}}%
              244 \else\def\end@page{#1}\fi}
    \pagespan This macro is different from the one provided by amsart because we want to have
              the option of automatic calculation of the last page number.
              245 \def\pagespan#1#2{\startpage{#1}\endpage{#2}}
              246 \pagespan{1}{}
\articleentry This is necessary for \prevpaper command. We read the TOC entry from the
              previous paper and increment it by 1. Note that we always start with on an odd
              page, since the additional check
              247 \def\articleentry#1#2#3#4{\@tempcnta=#4\relax
              248 \advance\@tempcnta by 1\relax
              249 \ifodd\the\@tempcnta\else\advance\@tempcnta by 1\relax\fi
              250 \startpage{\the\@tempcnta}}
   \prevpaper This sets the previous paper location and reads the information from the previous
              paper
              251 \def\prevpaper#1{\IfFileExists{#1.rpi}{%
              252 \ClassInfo{resphilosophica}{%
              253 Reading first page number from the file #1.rpi}%
              254 \input{#1.rpi}%
              255 }{\ClassWarning{resphilosophica}{Cannot find the file #1.rpi.
              256 Did you run latex on the previous paper?}}}
    abstract We slightly redefine abstract comparing to amsart conventions:
              257 \renewenvironment{abstract}{%
              258 \ifx\maketitle\relax
              259 \ClassWarning{resphilosophica}{Abstract should precede
              260 \protect\maketitle\space in AMS derived classes}%
              261 \fi
              262 \global\setbox\abstractbox=\vtop\bgroup%
              263 \vglue1pc%
              264 \list{}{\labelwidth\z@%
              265 \leftmargin3pc \rightmargin\leftmargin%
              266 \listparindent\normalparindent \itemindent\z@%
              267 \parsep\z@ \@plus\p@%
              268 \let\fullwidthdisplay\relax%
              269 }%
              270 \item[]\normalfont\normalsize\textbf{\abstractname:}\space
              271 }{%
```

```
272 \endlist\egroup%
                      273 \ifx\@setabstract\relax\@setabstracta\fi%
                      274 }
     \copyrightyear This is the copyright year in case it does not coincide with the publication year:
                      275 \def\copyrightyear#1{\def\@copyrightyear{#1}}
                      276 \ifRESP@forthcoming
                      277 \copyrightyear{\the\year}\else
                      278 \copyrightyear{}\fi
         \onlinedate
Online date for forthcoming issues
        \@onlinedate
                     279 \def\onlinedate#1{\gdef\@onlinedate{#1}}
                      280 \onlinedate{\hspace*{5em}}
\RESP@bulletboxwidth This is the width of a box with a bullet for copyright note:
                      281 \newlength\RESP@bulletboxwidth
                      282 \settowidth\RESP@bulletboxwidth{\quad\textbullet\quad}
     \copyrightnote This is the copyrightnote. The default has some trickery with the year and short
                      authors.
                         The disappearing bullet is based on the trick by Marcin Wolinnski, who noted
                      that \cleaders are discardable (see [4]).
                      283 \def\copyrightnote#1{\def\@copyrightnote{#1}}
                      284 \copyrightnote{\textcopyright~%
                      285 \ifx\@empty\@copyrightyear\currentyear\else\@copyrightyear\fi~%
                      286 \shortauthors\cleaders\hbox{\quad\textbullet\quad}\hskip\RESP@bulletboxwidth
                      287 \textcopyright~%
                      288 \ifx\@empty\@copyrightyear\currentyear\else\@copyrightyear\fi~%
                      289 {\upshape Res~Philosophica}}%
            \author The base class puts into \addresses the strange line \author{}. We correct this:
                      290 \renewcommand{\author}[2][]{%
                      291 \ifx\@empty\addresses
                      292 \gdef\addresses{\author{#2}}%
                      293 \else
                      294 \g@addto@macro\addresses{\author{#2}}%
                      295 \fi
                      296 \ifx\@empty\authors
                      297 \gdef\authors{#2}%
                      298 \else
                      299 \g@addto@macro\authors{\and#2}%
                      300 \fi
                      301 \@ifnotempty{#1}{%
                      302 \ifx\@empty\shortauthors
                      303 \gdef\shortauthors{#1}%
                      304 \else
                      305 \g@addto@macro\shortauthors{\and#1}%
                      306 \fi
                      307 }%
```

```
308 }
             309 \edef\author{\@nx\@dblarg
             310 \@xp\@nx\csname\string\author\endcsname}
\titlenote This command adds an entry to the list of titlenotes
             311 \def\@titlenotes{}%
             312 \def\titlenote#1{%
             313 \ifx\@empty\@titlenotes\gdef\@titlenotes{\footnote{#1}}%
             314 \else\g@addto@macro\@titlenotes{\footnote{#1}}\fi}
\authornote This command adds an entry to the list of titlenotes
             315 \def\@authornotes{}%
             316 \def\authornote#1{%
             317 \ifx\@empty\@authornotes\gdef\@authornotes{\footnote{#1}}%
             318 \else\g@addto@macro\@authornotes{\footnote{#1}}\fi}
```
### <span id="page-17-30"></span><span id="page-17-18"></span><span id="page-17-5"></span><span id="page-17-4"></span><span id="page-17-3"></span><span id="page-17-0"></span>4.6 Typesetting Top Matter

<span id="page-17-24"></span><span id="page-17-14"></span>\@settitle We do not uppercase title. Also, we use this occasion to set PDF information:

```
319 \def\@settitle{\begin{center}%
```

```
320 \baselineskip20\p@\relax
```

```
321 \LARGE\scshape
```

```
322 \renewcommand\thefootnote{\@fnsymbol\c@footnote}%
```
- <span id="page-17-21"></span>\ifx\itscshape\@undefined\else\def\em{\itscshape}\fi
- <span id="page-17-15"></span>\@title\@titlenotes
- <span id="page-17-16"></span>\hypersetup{pdftitle=\@title}%
- <span id="page-17-33"></span>\end{center}%
- }

```
\@setauthors Now we typeset authors according to our specs. Again, we use this occasion to
              set some PDF information:
```
#### <span id="page-17-31"></span>\def\@setauthors{%

- <span id="page-17-9"></span>\ifx\authors\@empty\relax\else
- <span id="page-17-28"></span>\begingroup
- <span id="page-17-32"></span>331 \def\thanks{\protect\thanks@warning}%
- <span id="page-17-40"></span>\trivlist
- <span id="page-17-19"></span>333 \centering\footnotesize \@topsep30\p@\relax
- <span id="page-17-20"></span>334 \advance\@topsep by -\baselineskip
- <span id="page-17-37"></span>\item\relax
- <span id="page-17-2"></span>\def\@@and{{and}}
- <span id="page-17-23"></span>\author@andify\authors
- <span id="page-17-25"></span>\hypersetup{pdfauthor=\authors}%
- <span id="page-17-22"></span>339 \def\\{\protect\linebreak}%
- <span id="page-17-11"></span>\renewcommand\thefootnote{\@fnsymbol\c@footnote}%
- <span id="page-17-6"></span>\large\normalfont\authors\@authornotes
- <span id="page-17-35"></span>\endtrivlist
- <span id="page-17-34"></span>\endgroup
- <span id="page-17-36"></span>344 \fi}

<span id="page-18-44"></span><span id="page-18-43"></span><span id="page-18-38"></span><span id="page-18-34"></span><span id="page-18-33"></span><span id="page-18-32"></span><span id="page-18-26"></span><span id="page-18-25"></span><span id="page-18-24"></span><span id="page-18-22"></span><span id="page-18-20"></span><span id="page-18-19"></span><span id="page-18-18"></span><span id="page-18-17"></span><span id="page-18-16"></span><span id="page-18-14"></span><span id="page-18-12"></span><span id="page-18-11"></span><span id="page-18-9"></span><span id="page-18-7"></span><span id="page-18-4"></span><span id="page-18-0"></span>\maketitle We redefine \maketitle—mostly to prevent uppercasing of shorttitle and to write down the journal iformation: \def\maketitle{\par \@topnum\z@ % this prevents figures from falling at the top of page 1 \@setcopyright \thispagestyle{firstpage}% this sets first page specifications \ifx\@empty\shortauthors \let\shortauthors\shorttitle \else \andify\shortauthors \fi \@maketitle@hook \RESP@write@paper@info \begingroup \@maketitle \toks@\@xp{\shortauthors}\@temptokena\@xp{\shorttitle}% \toks4{\def\\{ \ignorespaces}}% defend against questionable usage \edef\@tempa{% \@nx\markboth{\the\toks4 \@nx\MakeUppercase{\the\toks@}}{\the\@temptokena}}% \@tempa \endgroup \c@footnote\z@ \everypar{\setbox\z@\lastbox\everypar{}}% } \@maketitle We delete top space introduced by amsart: \def\@maketitle{% \normalfont\normalsize \@adminfootnotes \@mkboth{\@nx\shortauthors}{\@nx\shorttitle}% \@settitle \ifx\@empty\authors \else \@setauthors \fi \ifx\@empty\@dedicatory \else \baselineskip18\p@ 375 \vtop{\centering{\footnotesize\itshape\@dedicatory\@@par}% \global\dimen@i\prevdepth}\prevdepth\dimen@i \fi \@setabstract \normalsize \if@titlepage \newpage \else \dimen@34\p@ \advance\dimen@-\baselineskip \vskip\dimen@\relax \fi } % end \@maketitle

<span id="page-18-42"></span><span id="page-18-41"></span><span id="page-18-37"></span><span id="page-18-35"></span><span id="page-18-30"></span><span id="page-18-29"></span><span id="page-18-27"></span><span id="page-18-23"></span><span id="page-18-15"></span><span id="page-18-13"></span><span id="page-18-10"></span><span id="page-18-8"></span><span id="page-18-6"></span><span id="page-18-5"></span><span id="page-18-3"></span><span id="page-18-2"></span><span id="page-18-1"></span>\@mainrpi The stream for the rpi file:

<span id="page-18-40"></span><span id="page-18-39"></span><span id="page-18-36"></span><span id="page-18-31"></span><span id="page-18-28"></span><span id="page-18-21"></span>\newwrite\@mainrpi

```
\RESP@write@paper@info This writes the information about the paper into the file jobname.rpi. Note that
                       hyperref makes our life a little bit more complex
                       388 \def\RESP@write@paper@info{%
                       389 \bgroup
                       390 \if@filesw
                       391 \openout\@mainrpi\jobname.rpi%
                       392 \write\@mainrpi{\relax}%
                       393 \ifx\r@LastPage\@undefined
                       394 \edef\@tempa{\start@page}%
                       395 \else
                       396 \def\@tempc##1##2##3##4##5{##2}%
                       397 \edef\@tempa{\expandafter\@tempc\r@LastPage}%
                       398 \fi
                       399 \def\and{\string\and\space}%
                       400 \protected@write\@mainrpi{}%
                       401 {\string\articleentry{\authors}{\@title}{\start@page}{\@tempa}}%
                       The next lines are for crossref software
                       402 \protected@write\@mainrpi{}%
                       403 {\@percentchar authors=\authors}%
                       404 \protected@write\@mainrpi{}%
                       405 {\@percentchar title=\@title}%
                       406 \protected@write\@mainrpi{}%
                       407 {\@percentchar year=\currentyear}%
                       408 \protected@write\@mainrpi{}%
                       409 {\@percentchar volume=\currentvolume}%
                       410 \protected@write\@mainrpi{}%
                       411 {\@percentchar issue=\currentissue}%
                       412 \protected@write\@mainrpi{}%
                       413 {\@percentchar paper=\currentpaper}%
                       414 \protected@write\@mainrpi{}%
                       415 {\@percentchar startpage=\start@page}%
                       416 \protected@write\@mainrpi{}%
                       417 {\@percentchar endpage=\@tempa}%
                       418 \protected@write\@mainrpi{}%
                       419 {\@percentchar doi=\@doinumber}%
                       420 \ifx\@paperUrl\@empty\else
                       421 \protected@write\@mainrpi{}%
                       422 {\@percentchar paperUrl=\@paperUrl}%
                       423 \fi
                       424 \closeout\@mainrpi
                       425 \fi
                       426 \egroup}
     \@adminfootnotes We just define this to noop:
                       427 \def\@adminfootnotes{}
 \@cleartopmattertags We typeset thankses at the end of the paper so we do not clear them:
                       428 \def\@cleartopmattertags{%
                       429 \def\do##1{\let##1\relax}%
```
- <span id="page-20-11"></span><span id="page-20-2"></span>\do\maketitle \do\@maketitle \do\title \do\@xtitle \do\@title
- <span id="page-20-19"></span>\do\author \do\@xauthor \do\address \do\@xaddress
- <span id="page-20-22"></span>\do\contrib \do\contribs \do\xcontribs \do\toccontribs
- <span id="page-20-20"></span>\do\email \do\@xemail \do\curraddr \do\@xcurraddr
- <span id="page-20-4"></span>\do\commby \do\@commby
- <span id="page-20-5"></span>\do\dedicatory \do\@dedicatory \do\thanks
- <span id="page-20-9"></span>\do\keywords \do\@keywords \do\subjclass \do\@subjclass
- <span id="page-20-36"></span>\sf@size It seems there is a bug in mdugm when calculating \sf@size. Here we work around it:
	- \def\sf@size{7}%

<span id="page-20-23"></span>}

### <span id="page-20-0"></span>4.7 Notes

```
\notes This is like bibliography:
```

```
439 \definecollection{notes}
440 \newenvironment{notes}[1]{%
441 \@nameuse{collect}{notes}{}{}%
442 \makeatletter
443 \par\addpenalty\@secpenalty\addvspace{\bigskipamount}%
444 \noindent \Small #1:\par\nobreak\vskip\medskipamount\@afterheading
445 \makeatother
446 }{\@nameuse{endcollect}\AddtoEndMatter{\includecollection{notes}}}
```
### <span id="page-20-32"></span><span id="page-20-13"></span><span id="page-20-3"></span><span id="page-20-1"></span>4.8 Typesetting End Matter

End matter is typeset at the end of the paper.

<span id="page-20-30"></span>\if@enddoc Check whether we are in the end matter

```
447 \newif\if@enddoc
448 \@enddocfalse
```
- <span id="page-20-26"></span>\enddoc@text We put thankses into end matter. Also, we redefine bibliography back to the original definition in case someone writes \AddtoEndMatter{\bibliography{}} \def\enddoc@text{%
	- \@enddoctrue\def\bibliography{\RESP@bibliography}%
	- \ifx\@empty\thankses\else
	- \bgroup
	- \let\@makefnmark\relax
	- \let\@thefnmark\relax

<span id="page-20-21"></span><span id="page-20-17"></span><span id="page-20-10"></span><span id="page-20-8"></span><span id="page-20-6"></span>Check, whether we are at the same page as the last footnote; if yes, add medskip.

- <span id="page-20-18"></span>\ifx\lastfootnote@page\@undefined\else
- <span id="page-20-15"></span>\@tempcnta=\lastfootnote@page\relax
- <span id="page-20-16"></span>\ifnum\c@page=\@tempcnta\relax
- <span id="page-20-29"></span>\insert\footins{\medskip}%
- <span id="page-20-27"></span>\fi
- <span id="page-20-28"></span>\fi

<span id="page-21-38"></span><span id="page-21-37"></span><span id="page-21-33"></span><span id="page-21-32"></span><span id="page-21-31"></span><span id="page-21-25"></span><span id="page-21-24"></span><span id="page-21-23"></span><span id="page-21-22"></span><span id="page-21-14"></span><span id="page-21-13"></span><span id="page-21-5"></span><span id="page-21-4"></span><span id="page-21-3"></span><span id="page-21-2"></span><span id="page-21-1"></span><span id="page-21-0"></span>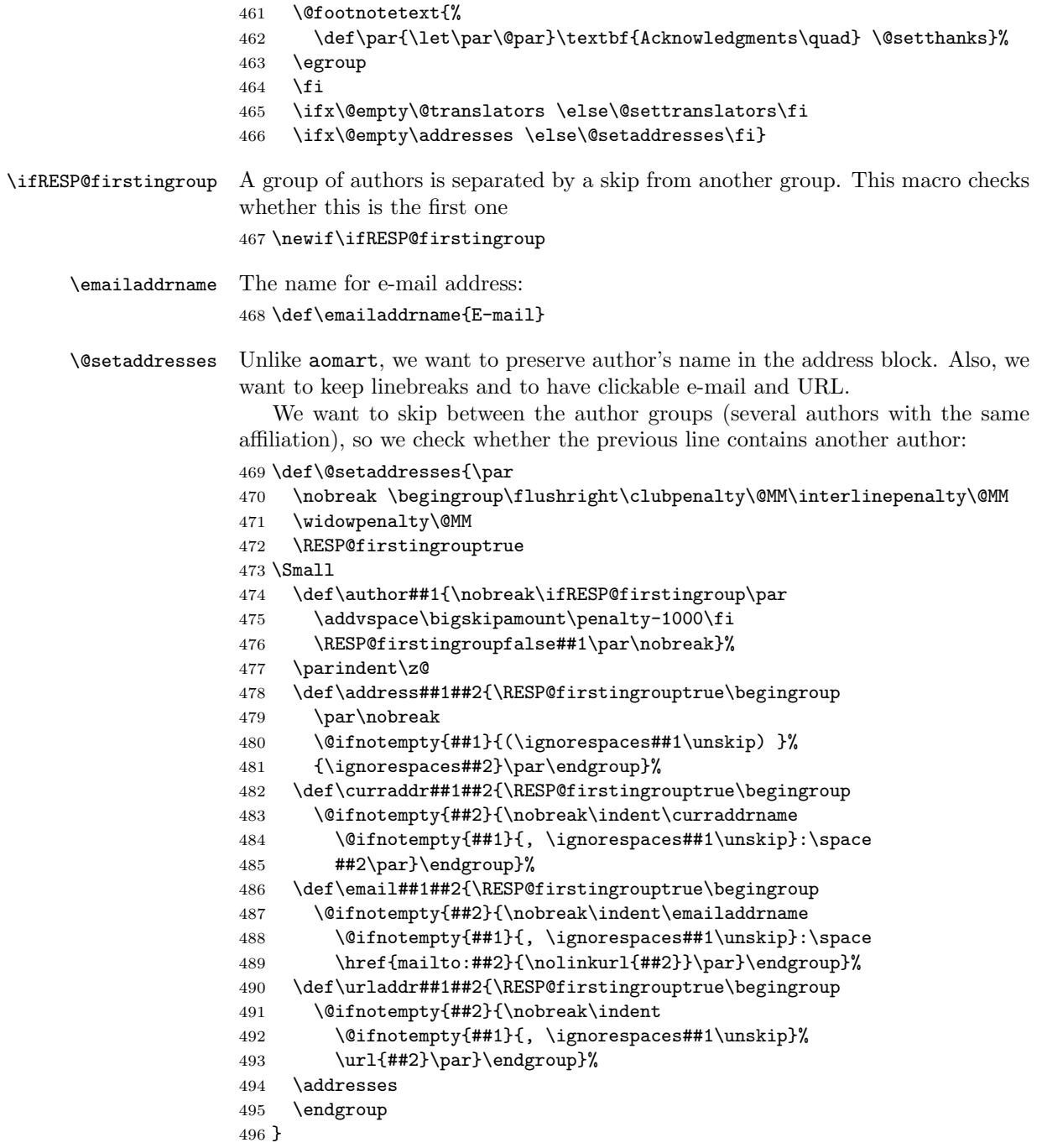

<span id="page-21-36"></span><span id="page-21-35"></span><span id="page-21-34"></span><span id="page-21-30"></span><span id="page-21-29"></span><span id="page-21-28"></span><span id="page-21-27"></span><span id="page-21-26"></span><span id="page-21-21"></span><span id="page-21-20"></span><span id="page-21-19"></span><span id="page-21-18"></span><span id="page-21-17"></span><span id="page-21-16"></span><span id="page-21-15"></span><span id="page-21-12"></span><span id="page-21-11"></span><span id="page-21-10"></span><span id="page-21-9"></span><span id="page-21-8"></span><span id="page-21-7"></span><span id="page-21-6"></span>At the end we eject the last page. If the document is printed and the last page is odd, we add an empty page.

<span id="page-22-26"></span><span id="page-22-25"></span><span id="page-22-24"></span><span id="page-22-16"></span><span id="page-22-1"></span>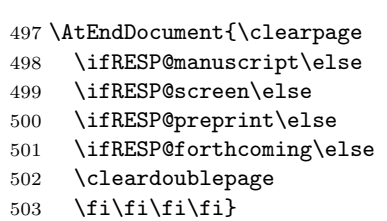

# <span id="page-22-28"></span><span id="page-22-27"></span><span id="page-22-23"></span><span id="page-22-22"></span><span id="page-22-21"></span><span id="page-22-17"></span><span id="page-22-11"></span><span id="page-22-7"></span><span id="page-22-2"></span><span id="page-22-0"></span>4.9 Sectioning

<span id="page-22-34"></span><span id="page-22-33"></span><span id="page-22-32"></span><span id="page-22-31"></span><span id="page-22-30"></span><span id="page-22-29"></span><span id="page-22-20"></span><span id="page-22-19"></span><span id="page-22-18"></span><span id="page-22-15"></span><span id="page-22-14"></span><span id="page-22-13"></span><span id="page-22-12"></span><span id="page-22-10"></span><span id="page-22-9"></span><span id="page-22-8"></span><span id="page-22-6"></span><span id="page-22-5"></span><span id="page-22-4"></span><span id="page-22-3"></span>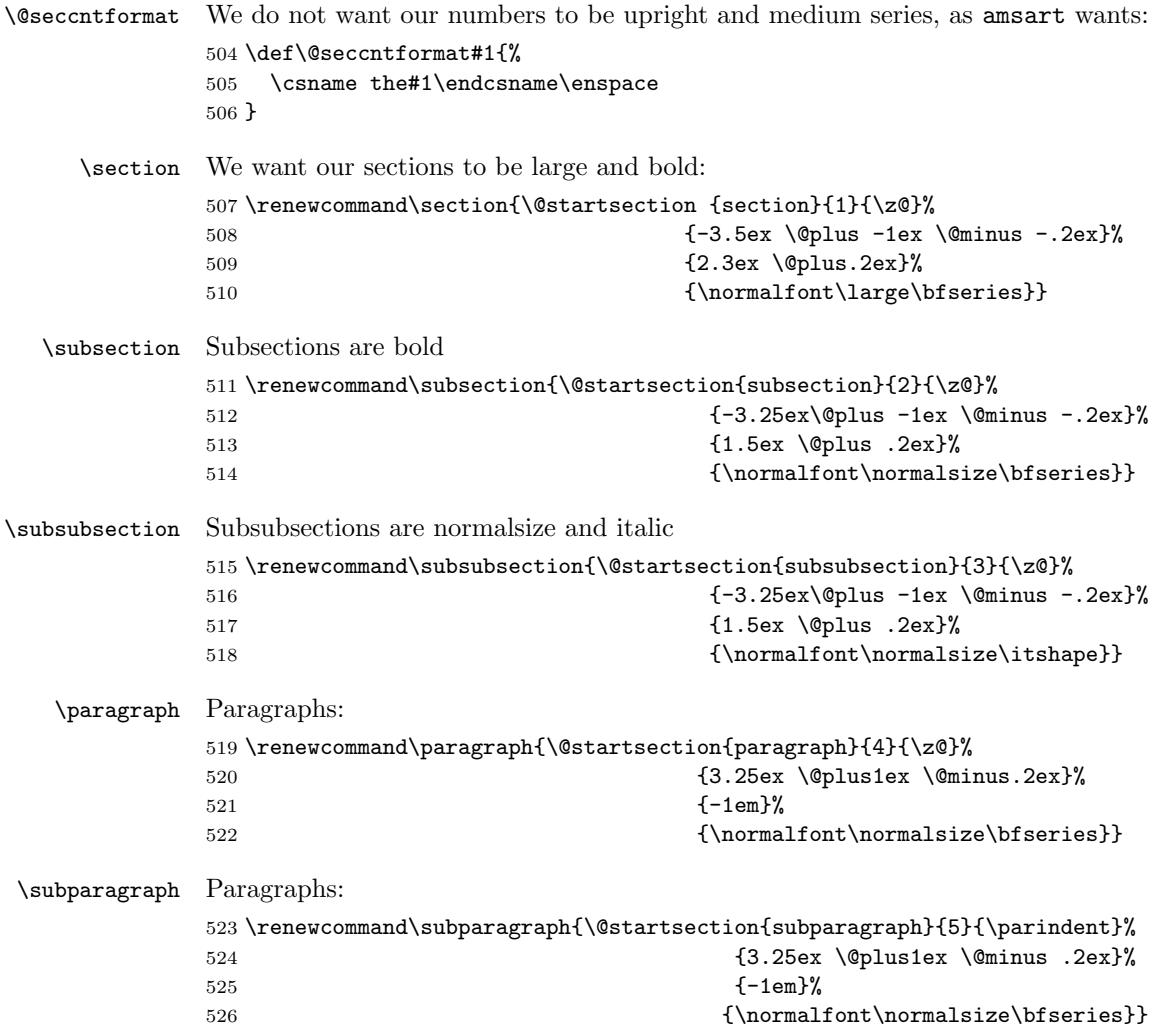

## <span id="page-23-35"></span><span id="page-23-30"></span><span id="page-23-28"></span><span id="page-23-25"></span><span id="page-23-21"></span><span id="page-23-18"></span><span id="page-23-17"></span><span id="page-23-15"></span><span id="page-23-12"></span><span id="page-23-9"></span><span id="page-23-2"></span><span id="page-23-1"></span><span id="page-23-0"></span>4.10 Additional Commands

```
\@mparswitch We always put marginpars on the right since the line box is on the left
                   527 \@mparswitchfalse
\EditorialComment This macro is noop in normal mode, but is a tiny marginpar in the manusript
                   mode
                   528 \newcommand\EditorialComment[2][0]{%
                   529 \expandafter\ifx\csname EditorialComment@#1\endcsname\relax
                   530 \else\bgroup
                   531 \marginparwidth=200pt\marginpar{\color{red}%
                   532 \raggedright#2}\egroup\fi}
        \ECSelect This selects the given levels
                   533 \def\ECSelect#1{\ifRESP@manuscript
                   534 \@for\EC@level:=#1\do{%
                   535 \expandafter\gdef\csname
                   536 EditorialComment@\EC@level\endcsname{\EditorialComment}}%
                   537 \fi}
              \TC The command to highlight text if the corresponding level is selected. The first
                   argument is the level, the second is text.
                   538 \newcommand\TC[2][0]{%
                   539 \expandafter\ifx\csname TC@highlight@#1\endcsname\relax#2\else
                   540 \csname TC@highlight@#1\endcsname{#2}\fi}
        \TCSelect This switches on the selected levels in the mqnuscript version
                   541 \newcommand\TCSelect[2][magenta]{\ifRESP@manuscript
                   542 \@for\TC@level:=#2\do{\expandafter
                   543 \gdef\csname TC@highlight@\TC@level\endcsname##1{\bgroup
                   544 \Hy@colorlinksfalse
                   545 \def\Hy@colorlink####1{\begingroup}%
                   546 \def\Hy@endcolorlink{\endgroup}%
                   547 \color{#1}##1\egroup}}%
                   548 \fi}
             \doi Typesetting doi. . .
                   549 \def\doi#1{\url{https://doi.org/#1}}
     \Diamondmakefnmark The definition of \Diamondmakefnmark in amsart has a bug. Here we return to the L<sup>AT</sup>EX
                   one:
                   550 \def\@makefnmark{\hbox{\@textsuperscript{\normalfont\@thefnmark}}}
     \@makefntext Unlike amsart, we do not indent footnotes:
                   551 \def\@makefntext{\noindent\@makefnmark
                   552 \if@enddoc\else
                   553 \immediate\write\@mainaux%
                   554 {\string\xdef\string\lastfootnote@page{\the\c@page}}%
                   555 \fi}
```

```
556 \long\def\@footnotetext#1{%
557 \insert\footins{%
558 \normalfont\footnotesize
559 \interlinepenalty\interfootnotelinepenalty
560 \splittopskip\footnotesep \splitmaxdepth \dp\strutbox
561 \floatingpenalty\@MM \hsize\columnwidth
562 \@parboxrestore \parindent\normalparindent \sloppy
563 \protected@edef\@currentlabel{%
564 \csname p@footnote\endcsname\@thefnmark}%
565 \@makefntext{%
566 \,\rule\z@\footnotesep\ignorespaces#1\unskip\strut\par}}}
```
#### <span id="page-24-10"></span><span id="page-24-7"></span><span id="page-24-5"></span><span id="page-24-0"></span>4.11 The End

<span id="page-24-15"></span>Philosophers love footnotes, since \raggedbottom 567 \raggedbottom\normalsize\normalfont 568 $\langle$ /class $\rangle$ 

# References

- <span id="page-24-1"></span>[1] Boris Veytsman. Support files for the Linotype Sabon Fonts, August 2015. <http://mirrors.ctan.org/fonts/lsabon/>.
- <span id="page-24-2"></span>[2] Patrick W. Daly. Natural Sciences Citations and References (Author-Year and Numerical Schemes), February 2009. [http://mirrors.ctan.org/macros/](http://mirrors.ctan.org/macros/latex/contrib/natbib) [latex/contrib/natbib](http://mirrors.ctan.org/macros/latex/contrib/natbib).
- <span id="page-24-3"></span>[3] American Mathematical Society. Instructions for Preparation of Papers and Monographs, AMSLATEX, August 2004. [http://mirrors.ctan.org/macros/](http://mirrors.ctan.org/macros/latex/required/amslatex/classes/instr-l.pdf) [latex/required/amslatex/classes/instr-l.pdf](http://mirrors.ctan.org/macros/latex/required/amslatex/classes/instr-l.pdf).
- <span id="page-24-4"></span>[4] Paweł Jackowski. TEX beauties and oddities.  $TUGboat$ ,  $29:207-215$ ,  $2008$ . <http://www.tug.org/TUGboat/tb29-1/tb91pearls.pdf>.

# Change History

## v1.1

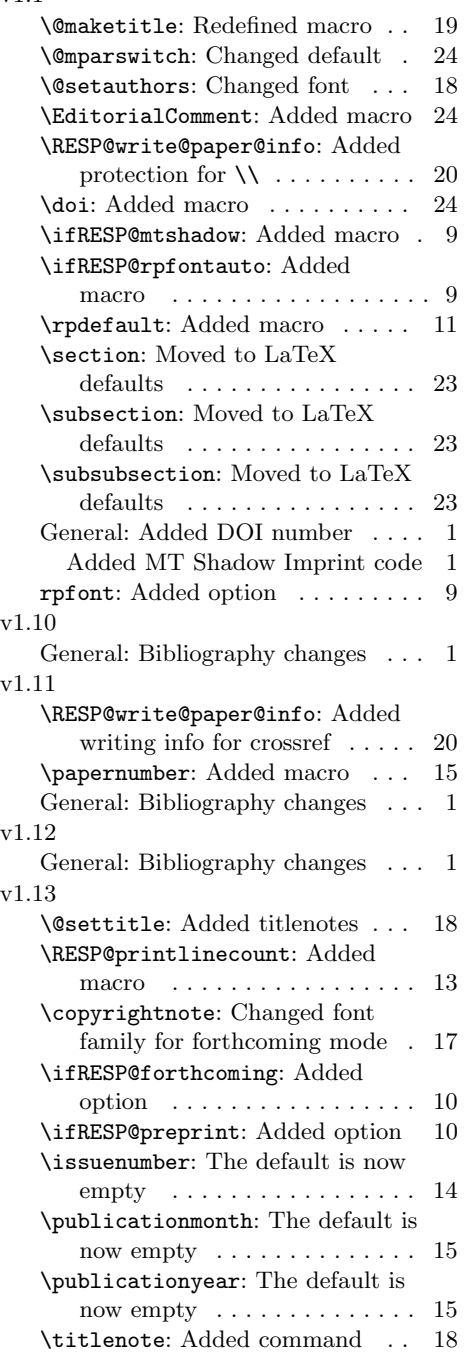

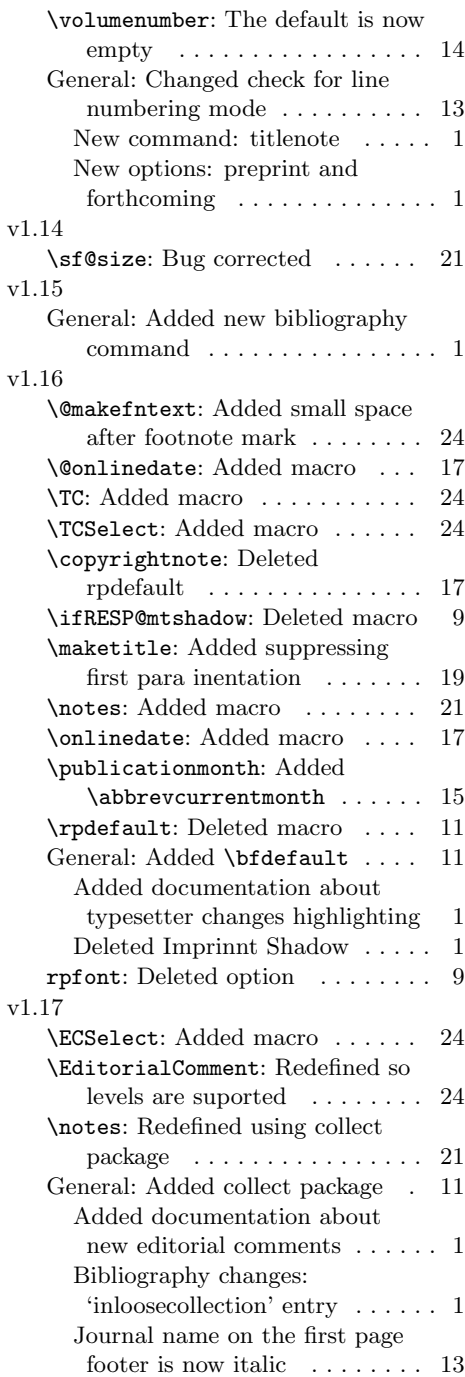

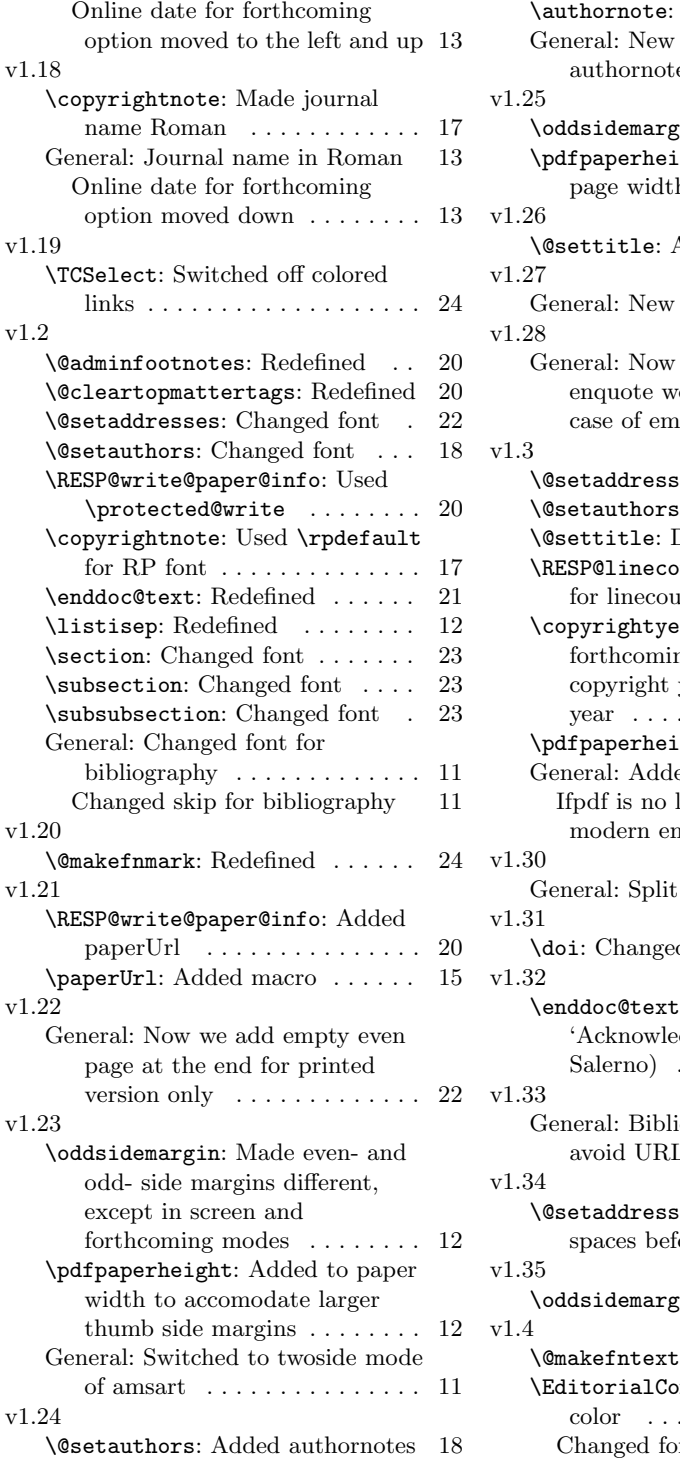

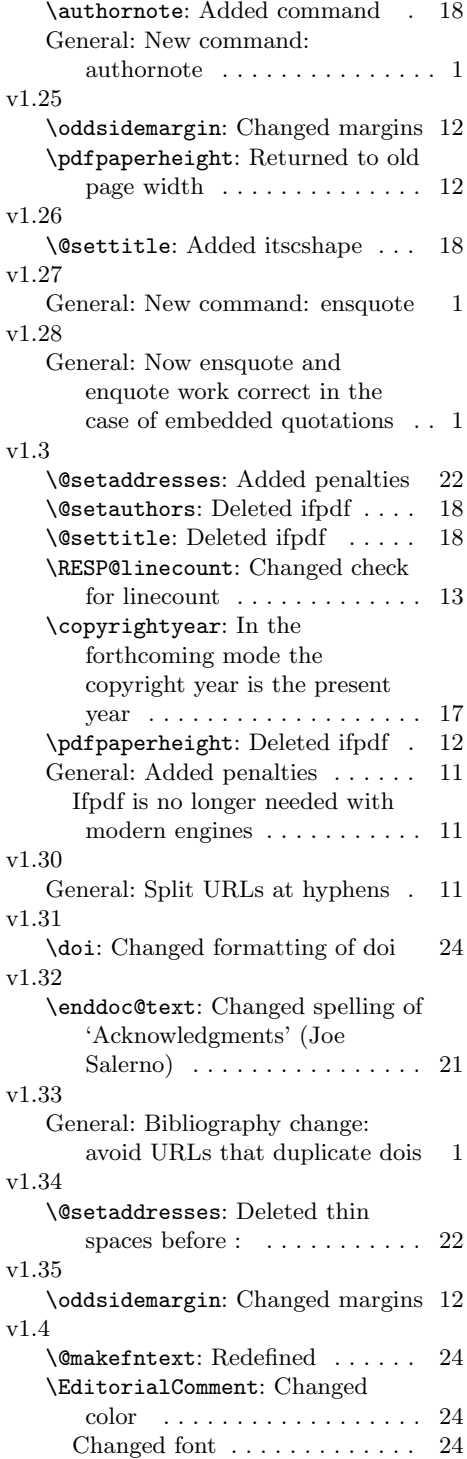

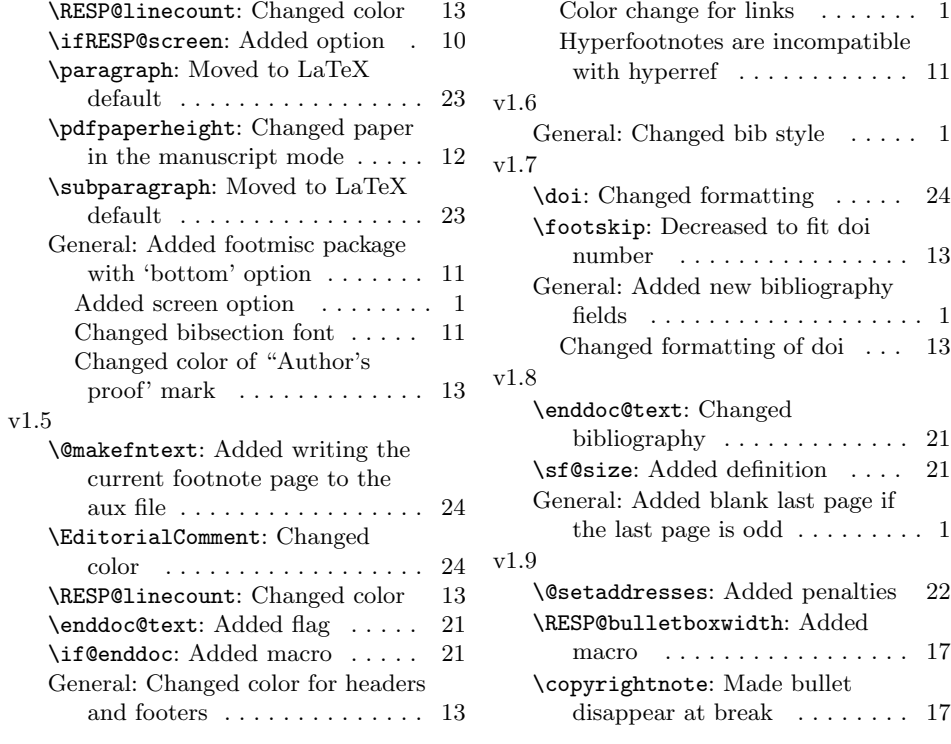

# Index

Numbers written in italic refer to the page where the corresponding entry is described; numbers underlined refer to the code line of the definition; numbers in roman refer to the code lines where the entry is used.

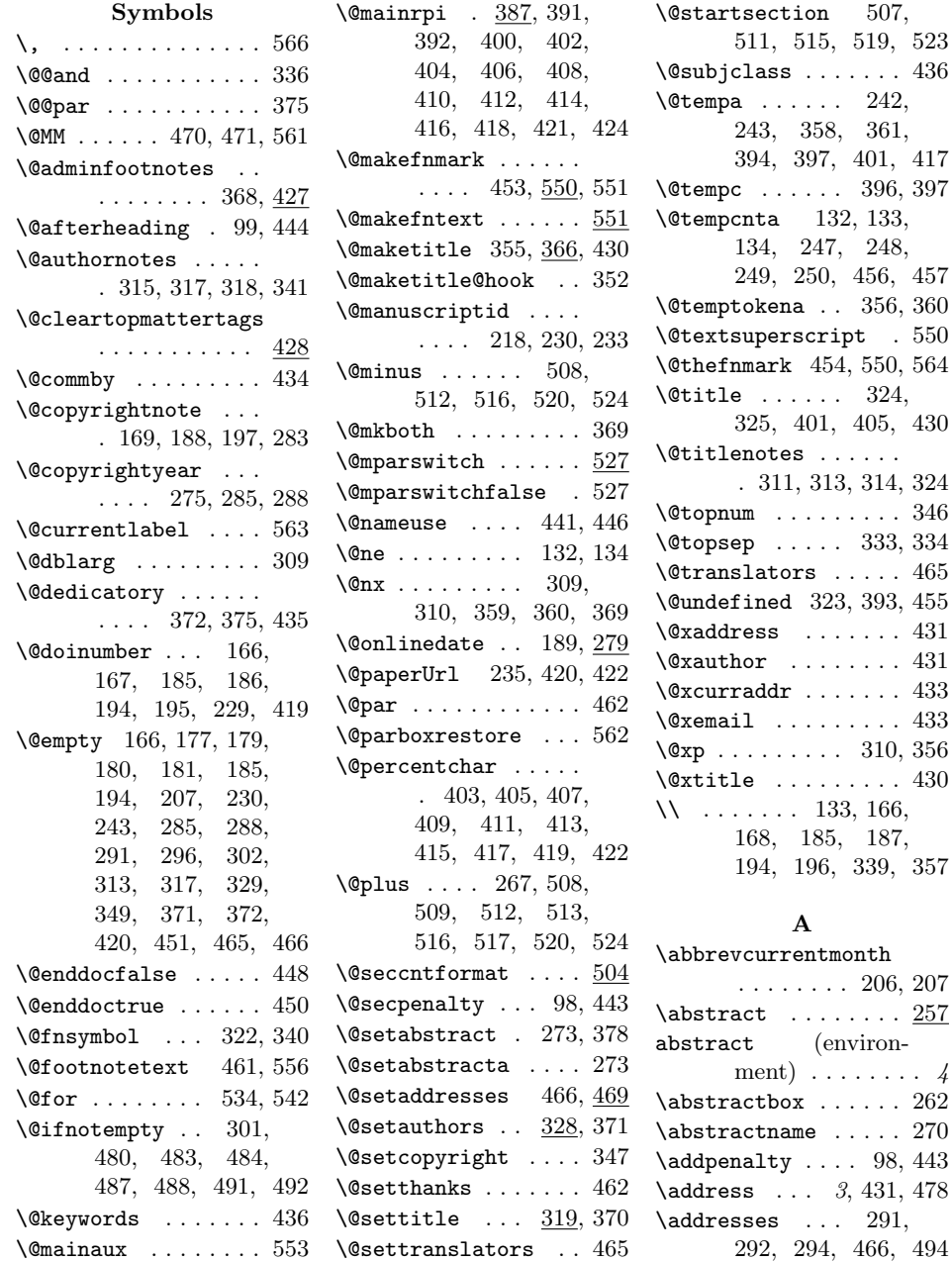

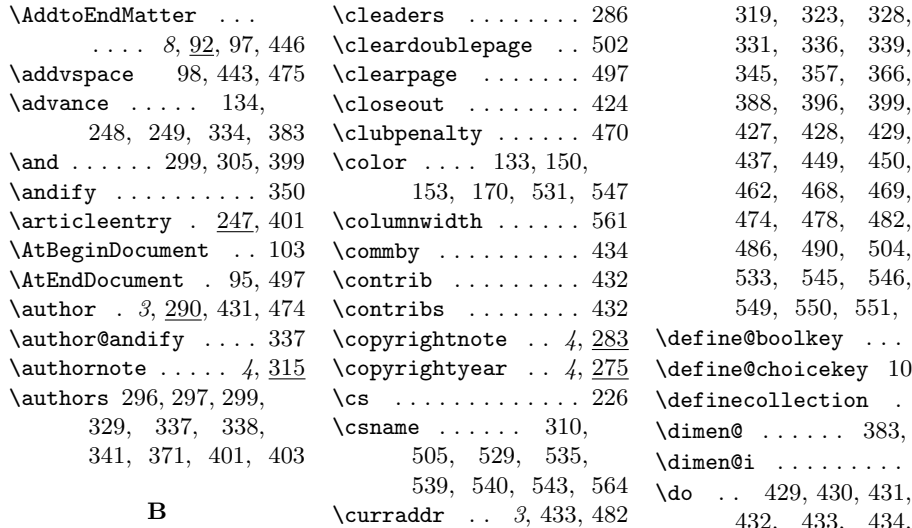

#### B

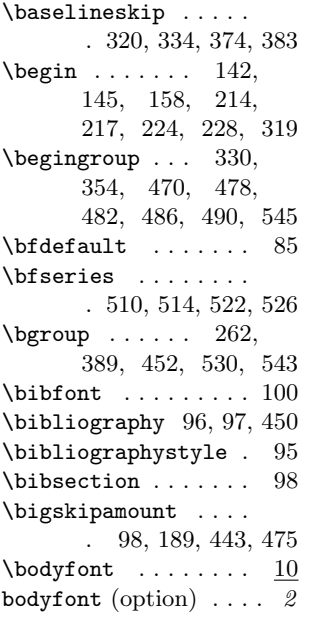

## C

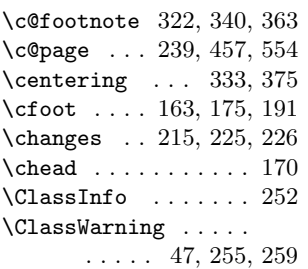

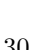

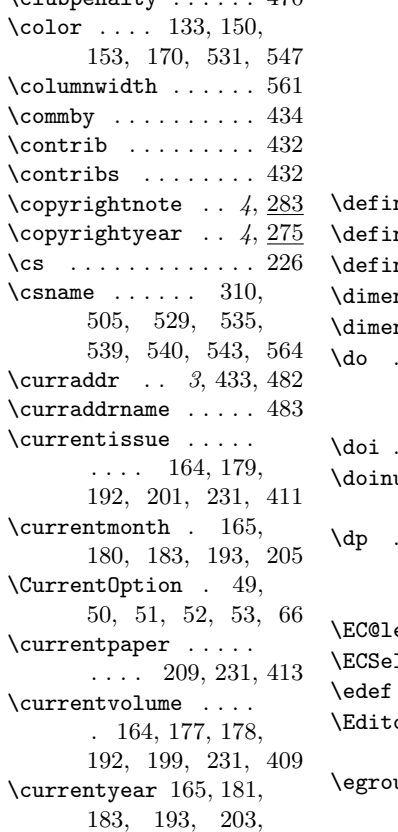

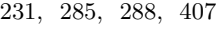

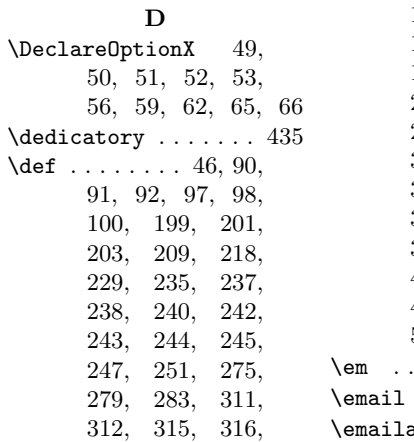

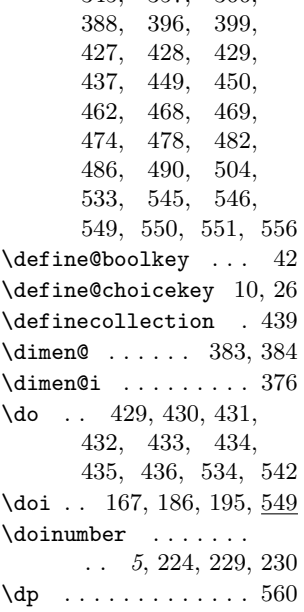

#### E

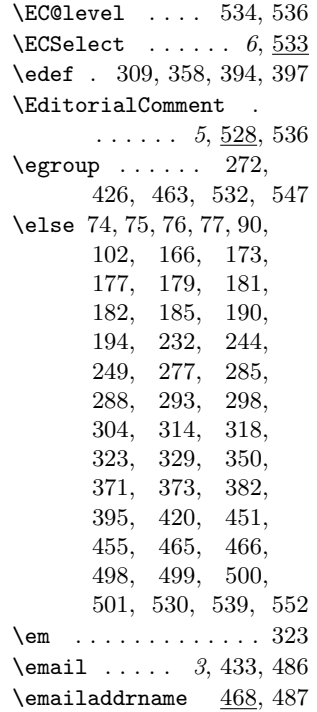

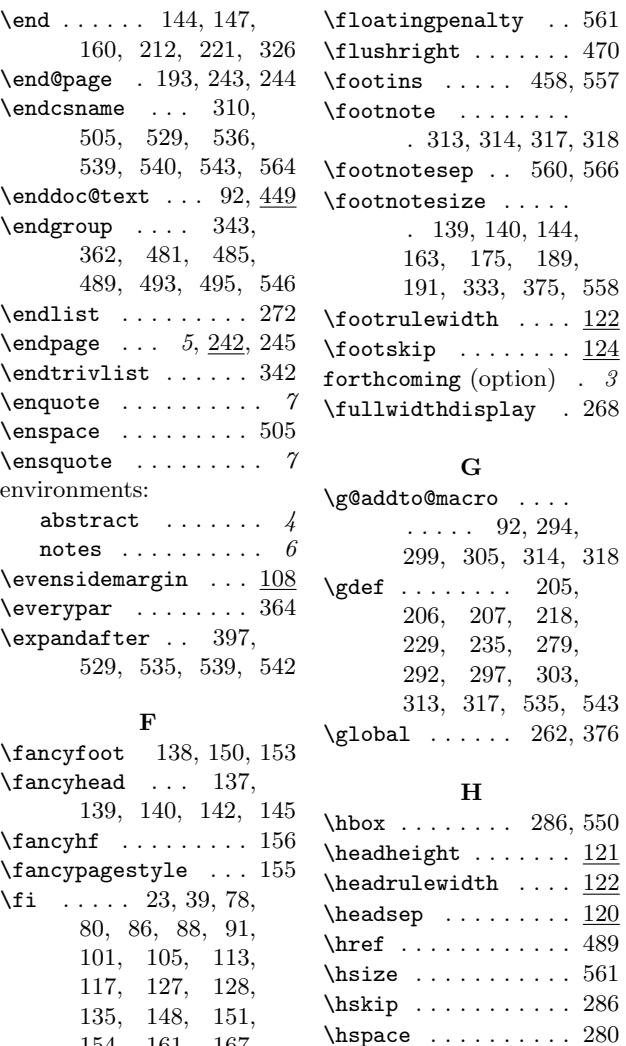

[154,](#page-12-23) [161,](#page-12-24) [167,](#page-13-6) [178,](#page-13-28) [179,](#page-13-12) [181,](#page-13-14) [184,](#page-13-33) [186,](#page-13-8) [195,](#page-13-10) [198,](#page-13-34) [207,](#page-14-2) [234,](#page-14-24) [241,](#page-15-21) [244,](#page-15-17) [249,](#page-15-5) [261,](#page-15-22) [273,](#page-16-10) [278,](#page-16-26) [285,](#page-16-3) [288,](#page-16-4) [295,](#page-16-27) [300,](#page-16-28) [306,](#page-16-29) [314,](#page-17-18) [318,](#page-17-5) [323,](#page-17-21) [344,](#page-17-36) [351,](#page-18-34) [371,](#page-18-5) [377,](#page-18-35) [385,](#page-18-36) [398,](#page-19-41) [423,](#page-19-42) [425,](#page-19-43) [459,](#page-20-27) [460,](#page-20-28) [464,](#page-21-31) [465,](#page-21-3) [466,](#page-21-4) [475,](#page-21-17) [503,](#page-22-28) [532,](#page-23-28) [537,](#page-23-30) [540,](#page-23-20) [548,](#page-23-31) [555](#page-23-32)

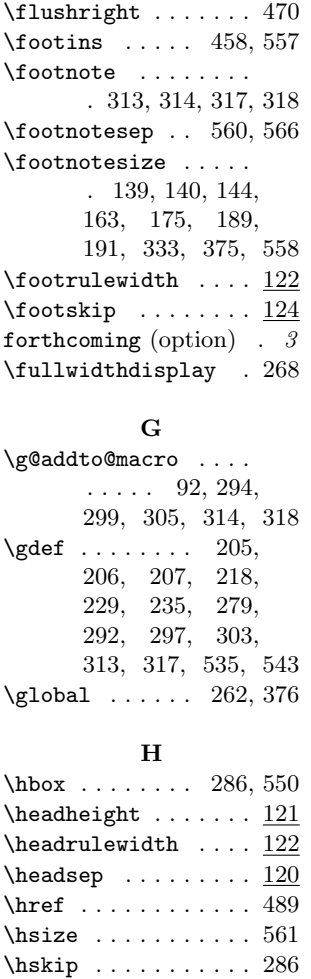

\ifRESP@forthcoming  $\ldots \ldots 63, 77,$  $\ldots \ldots 63, 77,$  $\ldots \ldots 63, 77,$  $\ldots \ldots 63, 77,$ [114,](#page-11-17) [174,](#page-13-35) [276,](#page-16-32) [501](#page-22-27)  $\left\{ \i{f}RESP@lsabon \ldots 6, 81 \right\}$  $\left\{ \i{f}RESP@lsabon \ldots 6, 81 \right\}$  $\left\{ \i{f}RESP@lsabon \ldots 6, 81 \right\}$  $\left\{ \i{f}RESP@lsabon \ldots 6, 81 \right\}$  $\left\{ \i{f}RESP@lsabon \ldots 6, 81 \right\}$ \ifRESP@manuscript . [54,](#page-9-16) [74,](#page-10-10) [102,](#page-11-7) [127,](#page-12-18) [149,](#page-12-26) [498,](#page-22-24) [533,](#page-23-21) [541](#page-23-34)  $\iint RESP@mtshadow$  . [8,](#page-8-11) [89](#page-10-20) \ifRESP@natbib . . . . [93](#page-10-21) \ifRESP@preprint ..  $\ldots \ldots 60, 76,$  $\ldots \ldots 60, 76,$  $\ldots \ldots 60, 76,$  $\ldots \ldots 60, 76,$ [128,](#page-12-19) [152,](#page-12-27) [162,](#page-12-28) [500](#page-22-26) \ifRESP@printlinecount . [125,](#page-12-29) [129,](#page-12-30) [141,](#page-12-31) [157](#page-12-32) \ifRESP@rpfontauto  $4,87$  $4,87$ \ifRESP@screen . . . .  $\ldots$  [57,](#page-9-18) [75,](#page-10-11) [110,](#page-11-18) [499](#page-22-25) \ifx [166,](#page-13-5) [177,](#page-13-11) [179,](#page-13-12) [180,](#page-13-13) [181,](#page-13-14) [185,](#page-13-7) [194,](#page-13-9) [207,](#page-14-2) [230,](#page-14-3) [243,](#page-15-0) [258,](#page-15-24) [273,](#page-16-10) [285,](#page-16-3) [288,](#page-16-4) [291,](#page-16-5) [296,](#page-16-6) [302,](#page-16-7) [313,](#page-17-8) [317,](#page-17-4) [323,](#page-17-21) [329,](#page-17-9) [349,](#page-18-4) [371,](#page-18-5) [372,](#page-18-3) [393,](#page-19-32) [420,](#page-19-4) [451,](#page-20-6) [455,](#page-20-18) [465,](#page-21-3) [466,](#page-21-4) [529,](#page-23-17) [539](#page-23-19) \ignorespaces . . . . . . [357,](#page-18-20) [480,](#page-21-6) [481,](#page-21-26) [484,](#page-21-8) [488,](#page-21-10) [492,](#page-21-12) [566](#page-24-5)  $\{immediate \ldots . . . . 553\}$  $\{immediate \ldots . . . . 553\}$  $\{immediate \ldots . . . . 553\}$ \includecollection . [446](#page-20-13) \indent ... [483,](#page-21-7) [487,](#page-21-9) [491](#page-21-11) \input . . . . . . . . . . [254](#page-15-25) \insert . . . . . . [458,](#page-20-29) [557](#page-24-12) \interfootnotelinepenalty . . . . . . . . . . . [559](#page-24-14) \interlinepenalty . . . . . . . . . [470,](#page-21-1) [559](#page-24-14) \issuenumber ....  $5, 201$  $5, 201$  $5, 201$ \item . . . . . . . [270,](#page-15-9) [335](#page-17-37) \itemindent ....... [266](#page-15-26)  $\text{itschape}$  . . . . . . [323](#page-17-21)  $\{\text{itshape } \ldots \quad 139,$  $\{\text{itshape } \ldots \quad 139,$ [144,](#page-12-9) [163,](#page-13-19) [176,](#page-13-37) [191,](#page-13-21) [192,](#page-13-24) [375,](#page-18-1) [518](#page-22-29)

\ifRESP@firstingroup

. . . . . . . .  $467, 474$  $467, 474$  $467, 474$ \ifRESP@fontauto . [2,](#page-8-9) [79](#page-10-18)

# \ifodd . . . . . . . . . . . [249](#page-15-5) 31

\Hy@colorlink . . . . . [545](#page-23-11) \Hy@colorlinksfalse [544](#page-23-33) \Hy@endcolorlink . . [546](#page-23-22) \hypersetup . . [74,](#page-10-10) [75,](#page-10-11)

I \if@enddoc ... [447,](#page-20-30) [552](#page-23-29) \if@filesw ....... [390](#page-19-44) \if@titlepage . . . . . [380](#page-18-37) \ifcase . . . . . . . [12,](#page-8-7) [28](#page-8-8) \IfFileExists [80,](#page-10-15) [88,](#page-10-17) [251](#page-15-19) \ifnum .... [134,](#page-12-2) [239,](#page-15-11) [457](#page-20-16)

[76,](#page-10-12) [77,](#page-10-13) [78,](#page-10-14) [325,](#page-17-16) [338](#page-17-25)

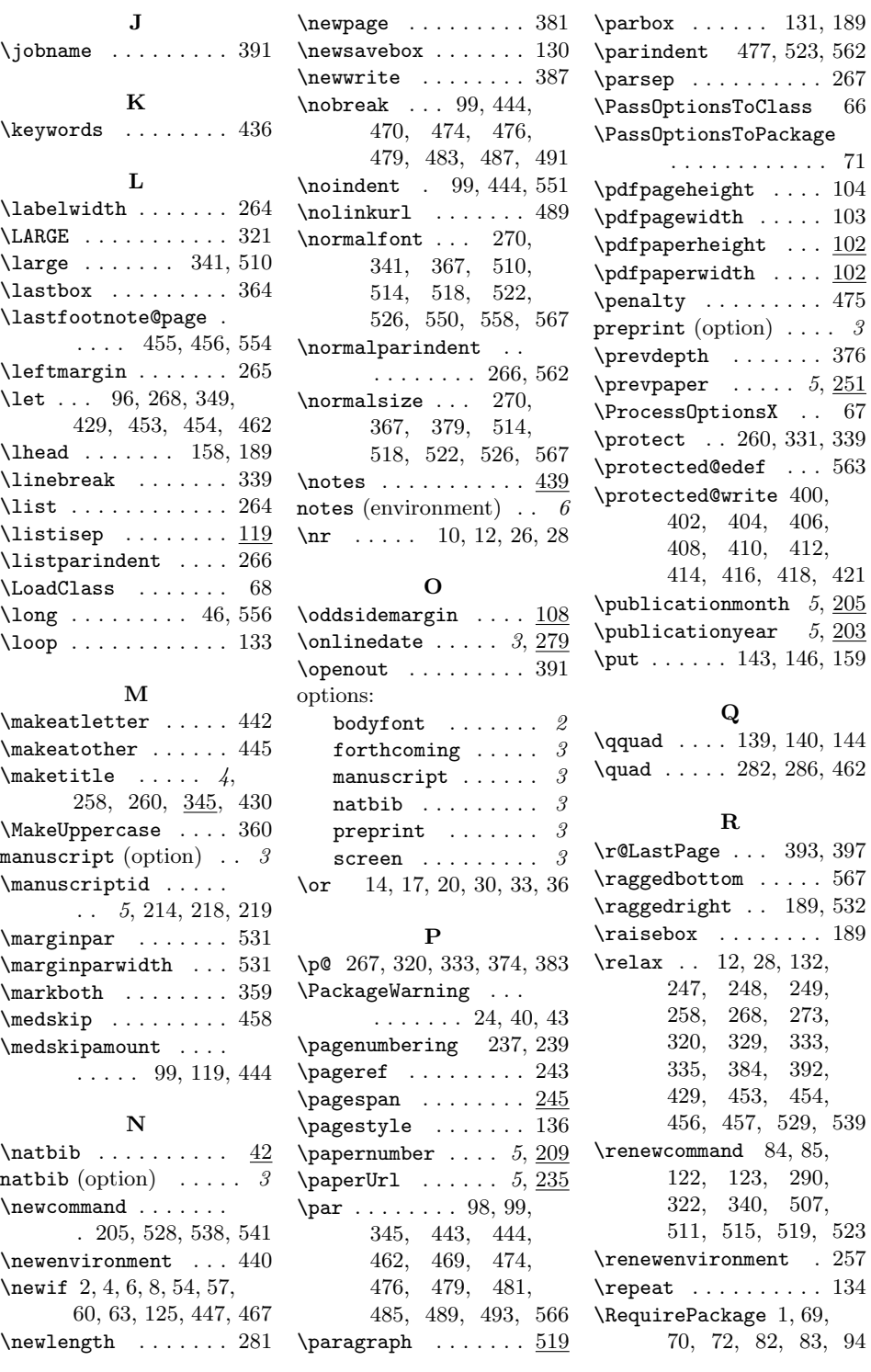

# 32

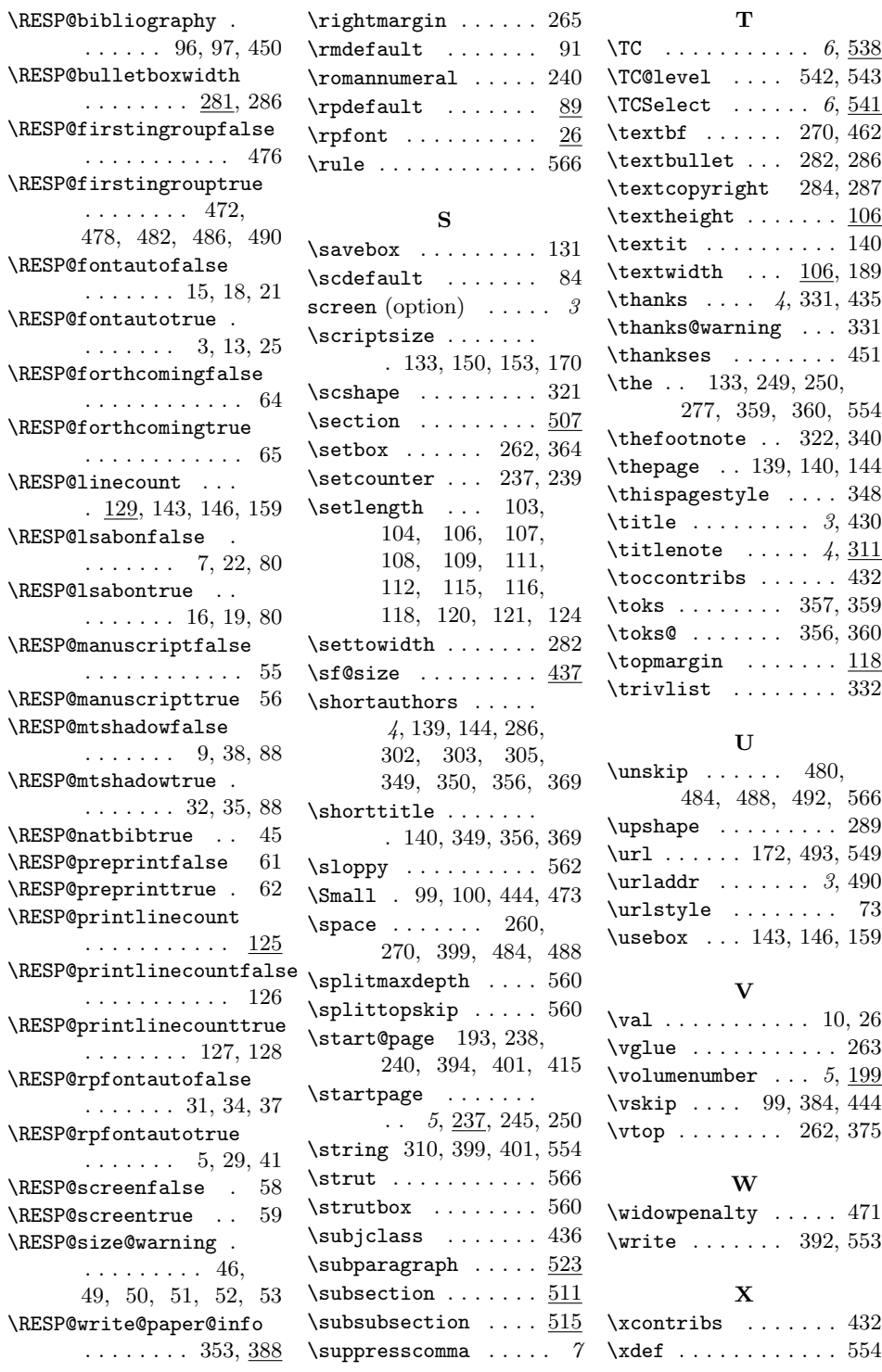

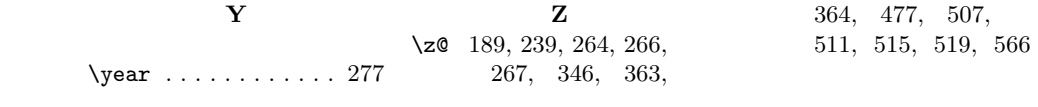